### МИНИСТЕРСТВО НАУКИ И ВЫСШЕГО ОБРАЗОВАНИЯ РОССИЙСКОЙ ФЕДЕРАЦИИ федеральное государственное бюджетное образовательное учреждение высшего образования «Тольяттинский государственный университет»

#### Институт машиностроения

(наименование института полностью)

Кафедра «Оборудование и технологии машиностроительного производства» (наименование)

15.03.05 «Конструкторско-технологическое обеспечение

машиностроительных производств»

(код и наименование направления подготовки, специальности)

Технология машиностроения

(направленность (профиль)/ специализация)

## **ВЫПУСКНАЯ КВАЛИФИКАЦИОННАЯ РАБОТА (БАКАЛАВРСКАЯ РАБОТА)**

на тему Технологический процесс изготовления корпуса картера

Студент А.И. Кукушкин

Руководитель к.т.н., доцент В.А. Гуляев

Консультант к.э.н., доцент Н.В. Зубкова

(ученая степень, звание, И.О. Фамилия)

(ученая степень, звание, И.О. Фамилия)

(И.О. Фамилия) (личная подпись)

Тольятти 2021

#### **Аннотация**

Работа посвящена разработке технологического процесса изготовления корпуса картера. Выпускная квалификационная работа содержит 47 страниц пояснительной записки, в том числе 23 таблицы, 10 рисунков; приложений и графической части, содержащей 8 листов формата А1.

Работа содержит пять разделов, введение, заключение, список используемых источников и приложения, содержащих разработанную технологическую документацию, которая включает в себя спецификации, маршрутные и операционные карты.

В первом разделе представлены исходные данные для проектирования технологического процесса, проводится количественный и качественный анализ технологичности детали. Производится выбор материала для заготовки. Анализируется базовый технологический процесс и на основании его недостатков предлагаются мероприятия по совершенствованию и предложению нового технологического процесса. Поставлены задачи, решение которых представлено в последующих разделах работы.

Во втором разделе выбрано среднесерийное производство, в том числе, исходя из программы выпуска 20000 дет/год. Выбран метод получения заготовки и проведен расчет припусков. Обоснованы средства технологического оснащения. Предложены режимы резания для всех технологических операций.

В третьем разделе предложены к использованию соответствующие приспособления с изменениями относительно базовых: патрон 3-х кулачковый рычажный с пневмоприводом для токарной операции и захватное устройство промышленного робота.

В четвертом разделе предложены мероприятия по обеспечению производственной и экологической безопасности.

В пятом разделе получен экономический эффект.

## **Содержание**

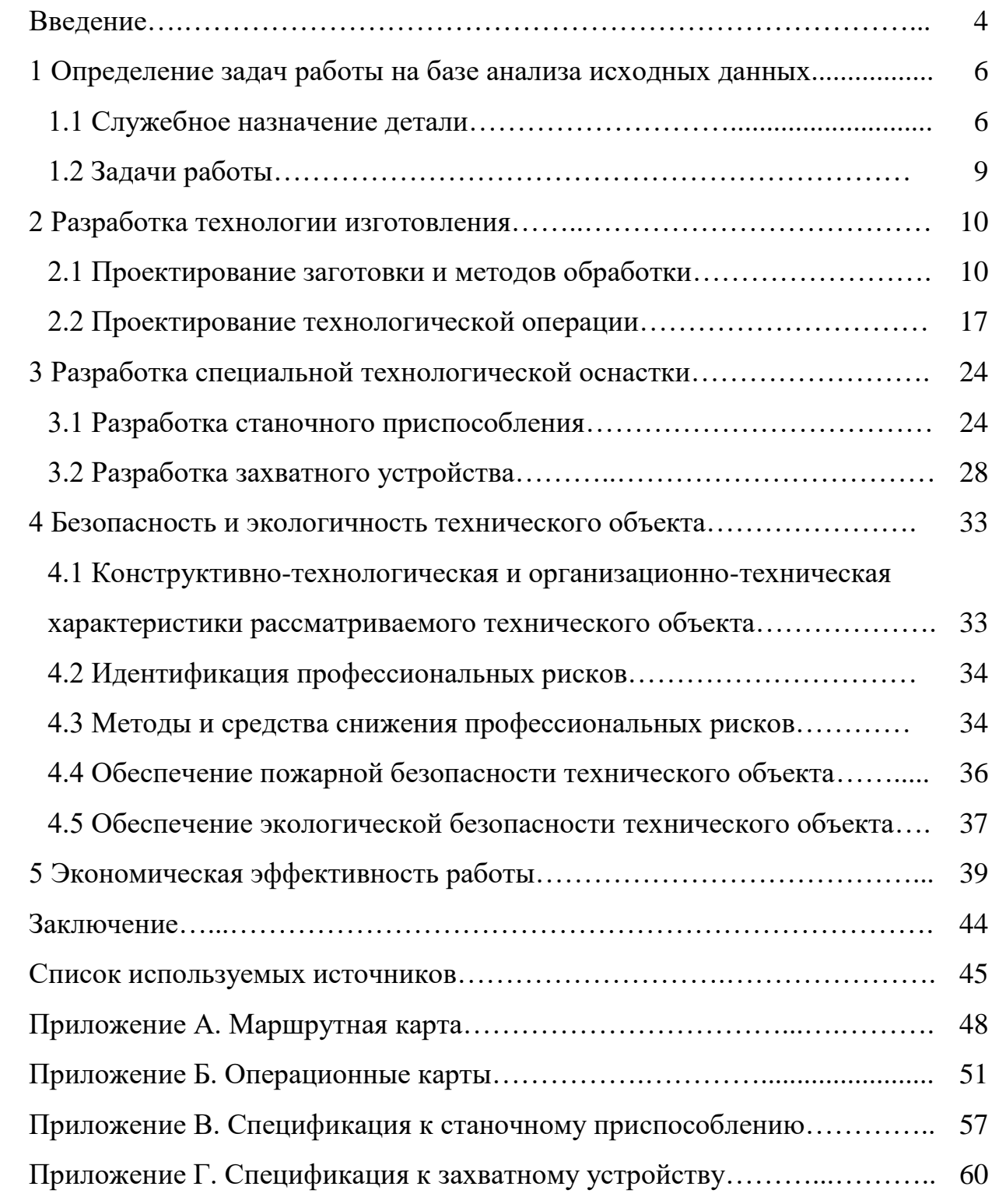

#### **Введение**

Для конкурентоспособности продукции, необходимо проектировать изделия на самом современном уровне с учетом обеспечения экологических и эргономических требований по удобству обслуживанию и эксплуатации [7]. При этом особенностью является частая смена номенклатуры выпускаемых изделий, что требует особого внимания к возможностям переналадки оборудования и обеспечению технологической гибкости современного производства [19].

Также необходимо проектировать технологические процессы изготовления изделий с учетом современных достижений в области механической обработки. К ним относятся высокоскоростная обработка, использование высокоточных заготовок, включая использование аддитивных технологий, использование современного высоко стойкого инструмента с многослойными покрытиями [11]. Но основным фактором, который способствует повышению производительности и снижению себестоимости обработки на операциях является использование высокопроизводительного автоматизированного оборудования. Современные станки с ЧПУ обеспечивают повышение, как точности, качества, так и производительности [16]. Это обеспечивается за счет конструктивных особенностей, включая повышенную жесткость, возможность реализации форсированных режимов обработки, при которых скорость резания может составлять тысячи метров в минуту.

Также эффективность данного оборудования объясняется современными подходами по компоновке этих станков, где за счет использования различного модульного оснащения возможно производить самые разнообразные технологические переходы [2]. Это обеспечивает за счет минимального количества переустановок максимальную точность и минимальное количество необходимых переходов, а за счет скоростной

обработки обеспечивается снижение штучного времени. Это все сказывается на технологической себестоимости в положительную сторону [9].

В работе с учетом указанных особенностей спроектирован технологический процесс изготовления картера, который имеет разнообразные конструктивные элементы, для обработки которых необходима широкая номенклатура режущего инструмента. По традиционной технологии данная деталь обрабатывалась бы последовательно на нескольких универсальных станках, специализирующихся по методам обработки (точение, фрезерование, сверление) [24]. За счет использования современного токарного-фрезерного центра модульной компоновки все эти переходы объединяются в одну технологическую операцию.

Кроме этого, в работе особое внимание уделяется совершенствованию оснастки для того, чтобы повысить эффективность обработки по сравнению с базовым вариантом, который выполняется с использованием стандартного оснащения.

Одним из основных элементов механического привода являются гидравлические и пневматические устройства [15]. Данное устройство предназначено для усиления передаваемых нагрузок.

Основными элементами пневматических и гидравлических приводов являются корпус-цилиндр и шток с поршнем. От того, насколько точно они центрируется, будет зависеть эффективность их работы. Значительный или недостаточный зазоры в сопряжениях будут приводить к недостаткам в работе приводов. Шток с поршнем могут заклинивает или могут быть из-за значительных зазоров потери рабочей среды и снижение давления, а также снижение надежности их работы [3].

В работе проектируются технология изготовления корпуса картера с разработкой оснастки для обработки центрального направляющего отверстия с высокой точностью и производительностью.

#### **1 Определение задач работы на базе анализа исходных данных**

#### **1.1 Служебное назначение детали**

Основным элементом ведущего моста является корпус, так как он служит платформой, где располагаются все составляющие сопрягаемые элементы узла механизма. Фрагмент ведущего моста представлен на рисунке 1.

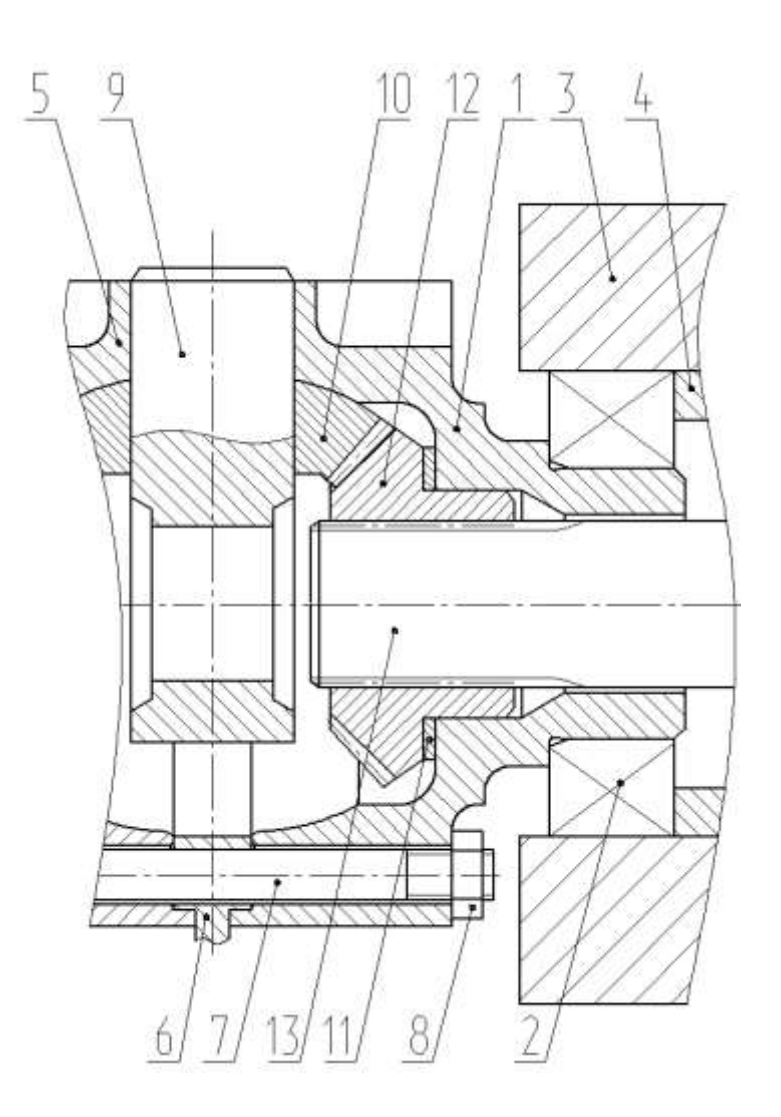

Рисунок 1 – Фрагмент узла

В редукторе 3 с помощью подшипника 2 устанавливается корпус картера 1. Гайкой подшипника 4 зафиксирован и подшипник 2. С помощью винтов 7 с

гайками 8 зафиксирован корпус картера 1 с аналогичным корпусом 5 на ведомой цилиндрической шестерне 6. Сателлиты 10 установлены на крестовине 9, которая проходит через четыре отверстия корпуса картера 1 и 2. Шестерня дифференциала 12 установлена ч упором в опорную шайбу 11 в отверстии корпуса картера 1. Сателлиты 10 входят в зацепление с шестерней дифференциала 12. Полуось 13 проходит в шлицевое отверстие шестерни 12.

К материалу соответственно и точности изготовления такой детали предъявляются высокие требования, поэтому выбираем антифрикционный серый чугун с пластинчатым графитом АЧС-3 ГОСТ 1585-85 [25]. «Химический состав выбранного материала приведен в таблице 1, а физикомеханические свойства представлены в таблице 2.

#### Таблица 1 - Химический состав

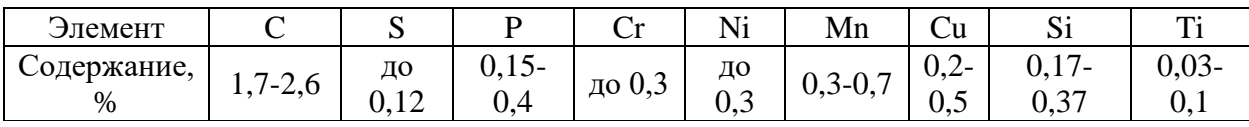

#### Таблица 2 – Свойства материала

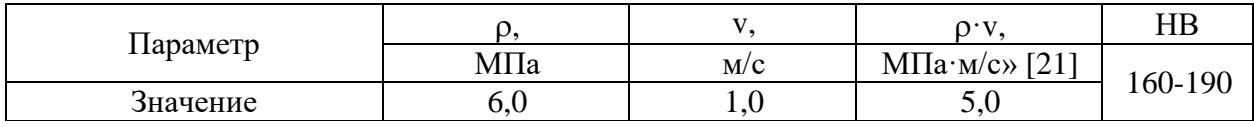

В таблице 1 по порядку указаны химические элементы:  $C - \text{yinepo}, S$ сера,  $P - \phi$ осфор,  $Cr - x$ ром,  $Ni - H$ икель, Мп – магний, Си – медь,  $Si - \kappa$ ремний, Ті - титан. В таблице 2 по порядку указаны физические параметры материала: давление, скорость скольжения пластинчатого графита, твердость.

Все поверхности детали пронумеруем для проведения классификации их функциональным особенностям [1]. Эскиз детали представлен на рисунке 2.

«Далее необходимо провести классификацию поверхностей детали с целью выявления их функционального назначения при выполнении детали своего служебного назначения. Данные классификации сведем в таблицу 3.

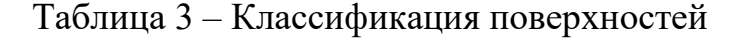

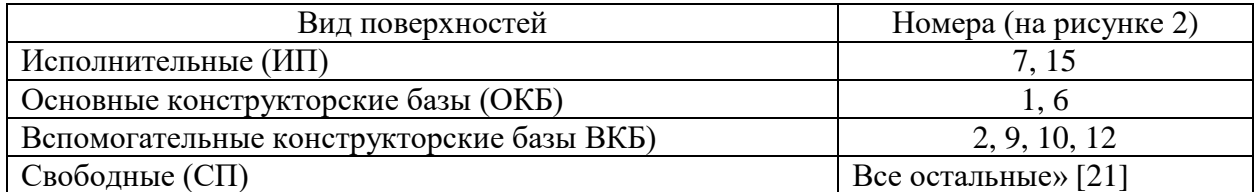

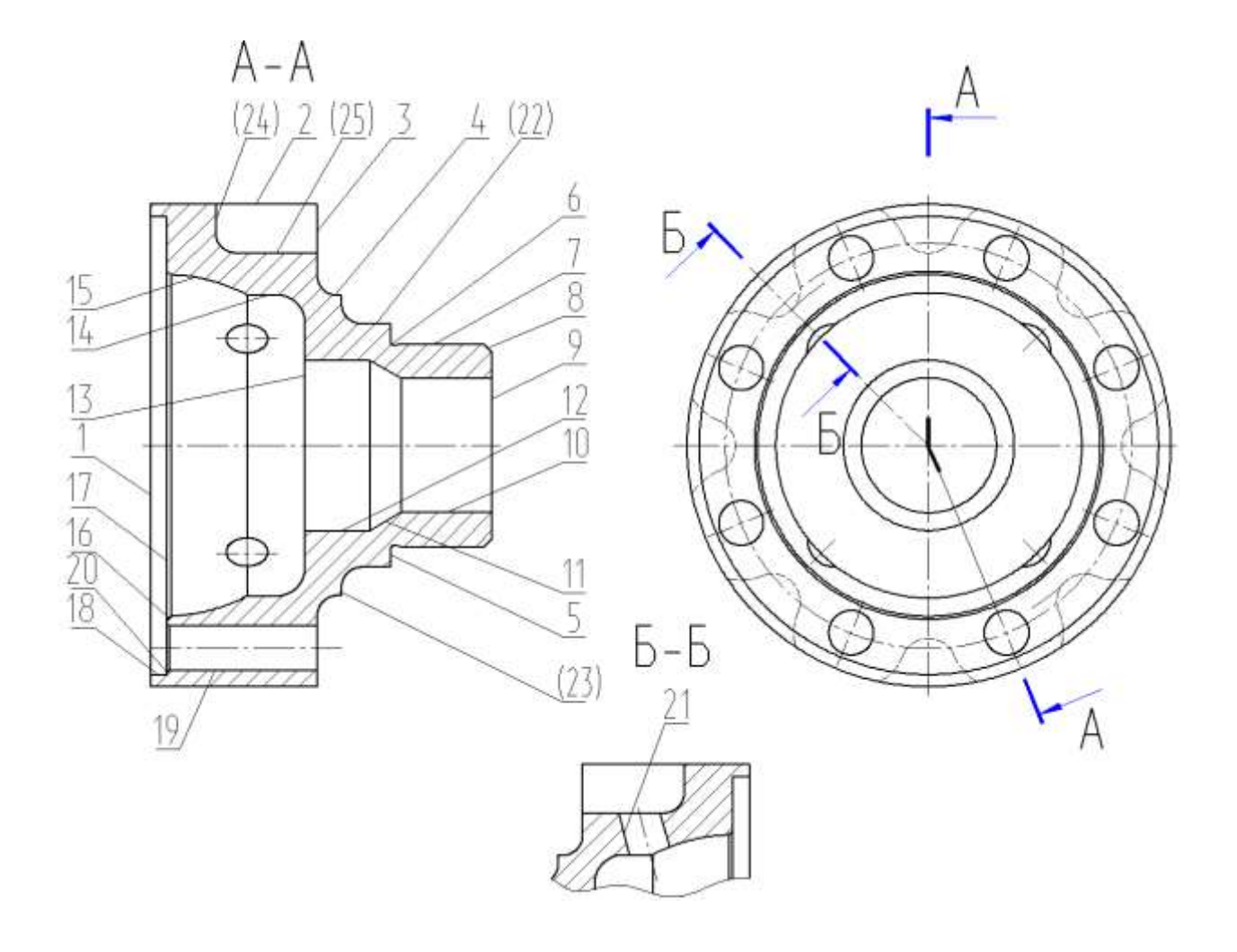

Рисунок 2 – Систематизация поверхностей

Корпус с точки зрения общей конфигурации также можно считать технологичным. После качественного анализа технологичности корпуса предлагается получать заготовку методом литья в песчано-глинистые формы [12, 13]. Определим максимальные значения параметров для обрабатываемых поверхностей по квалитету (IT6) и по шероховатости (Ra 0,8). Все приведенные жесткие требования к поверхностям позволяют их обеспечить при обработке на станках с нормальной точностью. Поверхности корпуса имеют свободный доступ к местам обработки. Правила единства и постоянства выбранных баз выполняются благодаря совпадению на большинстве технологических операциях технологических и измерительных баз [22].

#### 1.2 Задачи работы

После анализа исходных данных предлагается решить следующий ряд задач: использовать высокопроизводительные станки либо полуавтоматы, либо станки с ЧПУ, так как при среднесерийном типе производства это является наиболее оптимальным; для возможности обрабатывать все отверстия на одной операции применим вертикально-сверлильную операцию с целью оптимизации структуры сверлильных переходов; применим станок класса А (по точности) 16B05AФ30-01 с использованием борштанги для микрометрической настройки резцов, то есть получим возможность проведения обработки внутреннего контура корпуса на одной токарной расточной операции вместо двух внутришлифовальных; исключим все разметочные операции; применим оптимальные режимы резания; применить высокопроизводительную оснастку с гидравлическим или пневматическим приводом; проведем анализ безопасности и экологичности технического объекта в виде технологического процесса; проведем анализ экономической эффективности после внесения предлагаемых изменений в технологическом процессе.

B представленном разделе был произведен качественный  $\overline{M}$ количественный анализ разработки исходных данных ДЛЯ нового технологического процесса. Была показана технологичность детали, ее конструкционные особенности и технические требования. На этом основании созданы предпосылки для реальной реализации технологических операций по изготовлению детали.

#### 2 Разработка технологии изготовления

#### 2.1 Проектирование заготовки и методов обработки

Согласно полученных по заданию исходных данных на выполнение выпускной квалификационной работы годовая программа выпуска корпуса расточной коробки составляет 20000 шт. При массе детали 1,84 кг. и средней сложности ее геометрии, а также трудоемкости средней сложности ее изготовления, так как при изготовлении присутствует ряд точных операций тип производства можно отнести к среднесерийному [21].

Учитывая физико-механические свойства отмеченные ранее выбранного материала для детали (чугун АЧС-3), а также пространственногеометрическую форму корпуса картера, целесообразно выбрать метод получения заготовки с помощью отливки [21]. Другие методы получения заготовки отклоняем, так как поверхности 22 - 25 получаются без механической обработки. Основные параметры заготовки указаны в таблице  $\overline{4}$ .

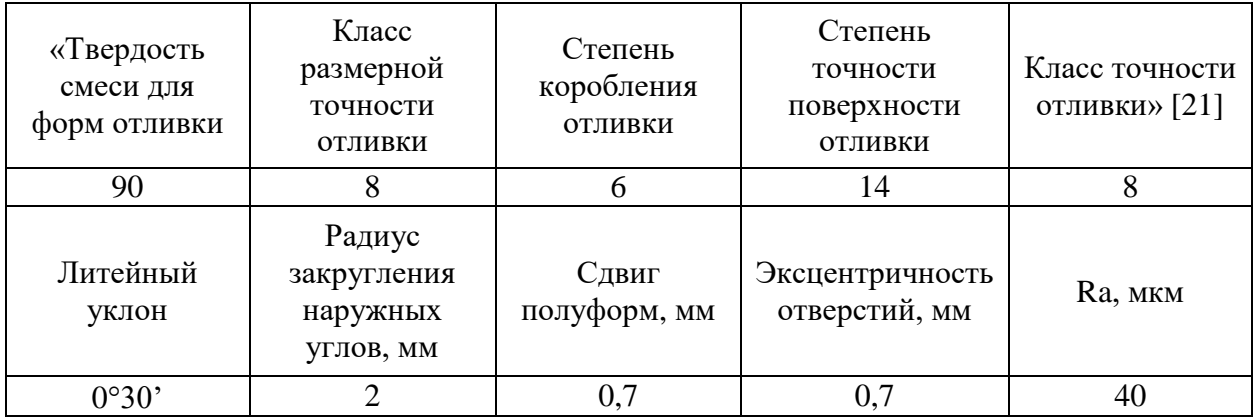

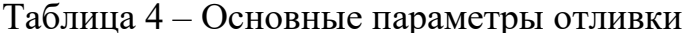

Объем заготовки определим по формуле:

$$
V = \frac{\pi}{4} \cdot d_{\mathcal{I}}^2 \cdot l_{\mathcal{I}} M M^3
$$
 (1)

где  $d_{3I}$  – диаметр элемента;

*ЭЛ* – длина элемента (рисунок 3).

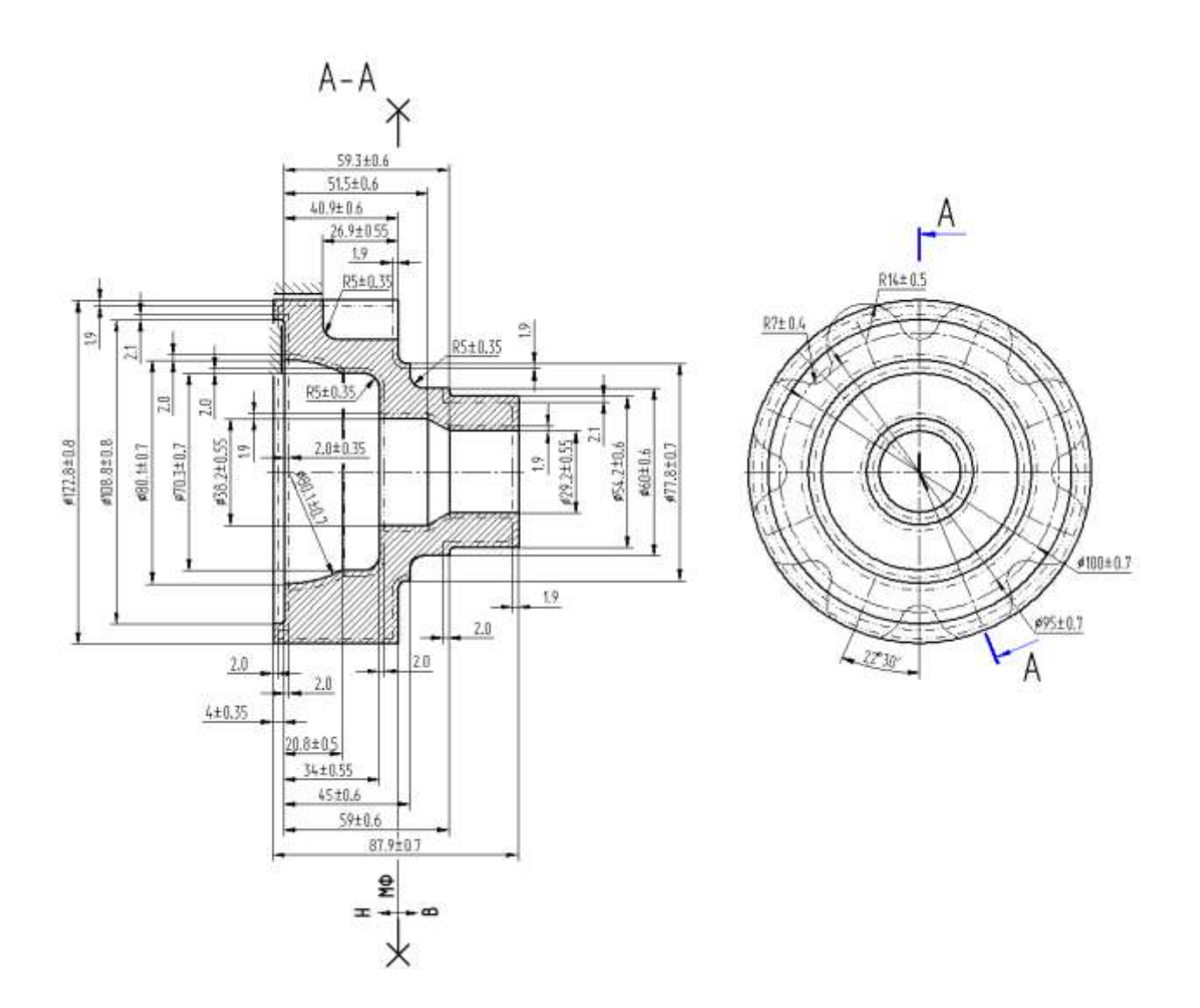

Рисунок 3 – Эскиз заготовки

Получим:

 $V =$  $\pi$ 4  $\cdot$  (122,82<sup>2</sup>  $\cdot$  44,9 + 77,8<sup>2</sup>  $\cdot$  3 + 60<sup>2</sup>  $\cdot$  14 + 54,2<sup>2</sup>  $\cdot$  24,9 - 108,8<sup>2</sup>  $\cdot$  4 - $-75,2^2 \cdot 20,8 - 70,3^2 \cdot 13,2 - 38,2^2 \cdot 7,8 - 29,2^2 \cdot 24,6 - 14^2 \cdot 26,9 = 385459$ мм.

«Масса заготовки определяется по формуле:

$$
M_3 = V \cdot \gamma,\tag{2}
$$

где *МЗ.* – масса заготовки, кг;

 $V -$ объем, мм<sup>3</sup>;

 $\gamma$  – плотность чугуна, кг/м<sup>3</sup>» [21].

Тогда получим:

 $M_3 = 385459 \cdot 7,0 \cdot 10^{-6} = 2,71$  kg.

«Коэффициент использования материала на литую заготовки определим по формуле:

$$
K_{HM} = \frac{M_{\overline{A}}}{M_3} \tag{3}
$$

Получим:

$$
K_{HM} = \frac{1.84}{2.71} = 0.68.
$$

При разработке схем базирования сначала указываются черновые базы для дальнейшей подготовки чистовых баз [4]. Целесообразно применить самоцентрирующее приспособление при зажиме заготовки для обеспечения требуемой при обработке точности как в осевом направлении, так и в диаметральном направлении.

На токарных операциях базами будут 2, 1, 7 и 5 поверхности. На операции при обработке правого конца детали базы – 2 и 1 поверхность. На токарной операции при обработке левого конца детали базы – 7 и 8 поверхности. На сверлильной операции базами будут 2 и 3 с угловой центровкой по 25 поверхности. При обработке на круглошлифовальной операции – 14 и 17. На операции при тонком растачивании – 7 и 5 поверхности.

В таблице 5 показаны методы обработки и последовательность.

|                   | Операционные<br>размеры |                | Точность<br>поверхности                 |              |                                |                               |                       |                 |                                                               |                             |
|-------------------|-------------------------|----------------|-----------------------------------------|--------------|--------------------------------|-------------------------------|-----------------------|-----------------|---------------------------------------------------------------|-----------------------------|
| Номер поверхности |                         |                | разме<br>ров,<br>$\mathbf{M}\mathbf{M}$ |              | форм<br>$\mathbf{P}\mathbf{I}$ | pac<br>$\Pi$ ОЛ<br>оже<br>НИЯ | Шероховатость Ra, мкм | HB<br>Твердость | Технологический<br>маршрул                                    | Коэффициент<br>TDVIOCMKOCTH |
|                   | $\mathbf d$             | $\mathbf{1}$   | d                                       | $\mathbf{1}$ | Допуск,<br><b>MKM</b>          | Допуск,<br><b>MKM</b>         |                       |                 |                                                               |                             |
| $\mathbf{1}$      | 119/113                 | $\overline{3}$ | 14                                      | 10           |                                | $\overline{\phantom{a}}$      | 3,2                   | 180             | $T(13) - T4(10) - TT(9)$                                      | 4,2                         |
| $\overline{2}$    | 119                     | 41             | 14                                      | 14           | $\overline{\phantom{a}}$       | $\overline{\phantom{a}}$      | 3,2                   | 180             | $T(13) - T4(10)$                                              | 2,2                         |
| $\overline{3}$    | 119/74                  | 22,5           | 14                                      | 14           |                                | $\frac{1}{2}$                 | 3,2                   | 180             | $T(13) - T4(10)$                                              |                             |
| $\overline{4}$    | 74                      | 6              | 14                                      | 14           | $\sim$                         | $\overline{a}$                | 3,2                   | 180             | $T(13) - T4(10)$                                              | 2,2                         |
| 5                 | 60/50                   | 5              | 9                                       | 14           | $\overline{a}$                 | $\frac{1}{2}$                 | 3,2                   | 180             | $\text{T}(13) - \text{T}o - \text{T}q(10) - \text{III}(9)$    | 3,1                         |
| 6                 | 3x0,3                   | $\overline{3}$ | 14                                      | 14           | $\sim$                         | $\overline{\phantom{a}}$      | 3,2                   | 180             | тч $(11)$ – то                                                | 1,2                         |
| $\tau$            | 50k6                    | 25             | 6                                       | 14           | $\overline{\phantom{a}}$       | $\overline{\phantom{a}}$      | 0,6                   | 180             | $\text{tr}(13) - \text{rot} - \text{tr}(10) - \text{tr}(8) -$ | 4,3                         |
|                   |                         |                |                                         |              |                                |                               | $\overline{3}$        |                 | шч $(6)$                                                      |                             |
| 8                 | $2x45^\circ$            | $\overline{2}$ | 14                                      | 14           | $\blacksquare$                 | $\overline{a}$                | 3,2                   | 180             | $T(13) - T4(10)$                                              | 2,2                         |
| 9                 | 46/33                   | 6,5            | 14                                      | 14           | $\blacksquare$                 | $\blacksquare$                | 3,2                   | 180             | $T(13) - T4(10)$                                              | 2,2                         |
| 10                | 33                      | 22             | 14                                      | 14           | $\mathbb{L}$                   | $\overline{\phantom{a}}$      | 3,2                   | 180             | $p(13) - p4(10)$                                              |                             |
| 11                | $42x30^\circ$           | 8              | 14                                      | 14           | $\mathbb{L}$                   | $\overline{\phantom{a}}$      | 3,2                   | 180             | $p(13) - p4(10)$                                              | 2,4                         |
| 12                | 42                      | 16             | 14                                      | 14           | $\mathbb{L}$                   | $\overline{a}$                | 3,2                   | 180             | $p(13) - p4(10)$                                              | 2,4                         |
| 13                | 60/42                   | 9              | 14                                      | 10           | $\equiv$                       | $\frac{1}{2}$                 | 3,2                   | 180             | $p(13) - p4(10) - pT(9)$                                      | 3,8                         |
| 14                | 74,3                    | 14,2           | 10                                      | 14           | $\overline{a}$                 | $\overline{a}$                | 3,2                   | 180             | $p(13) - p4(10) - pT(9)$                                      | 3,8                         |
| 15                | 84,14                   | 19,8           | 9                                       | 14           | $\overline{\phantom{0}}$       | $\overline{a}$                | 1,2                   | 180             | $p(13) - p4(10) - pT(9)$                                      | 3,8                         |
|                   |                         |                |                                         |              |                                |                               | 5                     |                 |                                                               |                             |
| 16                | $1x45^\circ$            | $\mathbf{1}$   | 14                                      | 14           |                                |                               | 3,2                   | 180             | $p_{\rm H}(11)$                                               | 1,4                         |
| 17                | 113/84                  | 14,5           | 14                                      | 9            | $\overline{\phantom{a}}$       | $\overline{\phantom{a}}$      | 2,5                   | 180             | $p(13) - p4(10) - pT(9)$                                      | 3,8                         |
| 18                | 113H8                   | $\overline{4}$ | 8                                       | 10           | $\sim$                         | $\overline{\phantom{a}}$      | 2,5                   | 180             | $p(13) - p4(10) - pT(8)$                                      | 3,8                         |
| 19                | 11                      | 37             | 14                                      | 14           | $\blacksquare$                 | $\frac{1}{2}$                 | 6,3                   | 180             | c(13)                                                         | 1,2                         |
| 20                | $0,6x45^{\circ}$        | 0,6            | 14                                      | 14           | $\sim$                         | $\overline{\phantom{a}}$      | 6,3                   | 180             | c(13)                                                         | 1,2                         |
| 21                | 10                      | 10,7           | 14                                      | 14           | $\overline{\phantom{a}}$       | $\qquad \qquad -$             | 12,5                  | 180             | c(13)                                                         | 1,2                         |

Таблица 5 - Методы и последовательность обработки

В таблице 5 обозначены виды обработки с помощью сокращений: черновое точение (т), чистовое точение (тч), термическая обработка (то), черновое шлифование (ш), чистовое шлифование (шч), сверление (с), чистовое растачивание (рч), черновое растачивание (р), растачивание тонкое (рт).

В таблице 6 указан маршрут обработки по технологическим операциям.

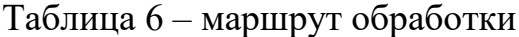

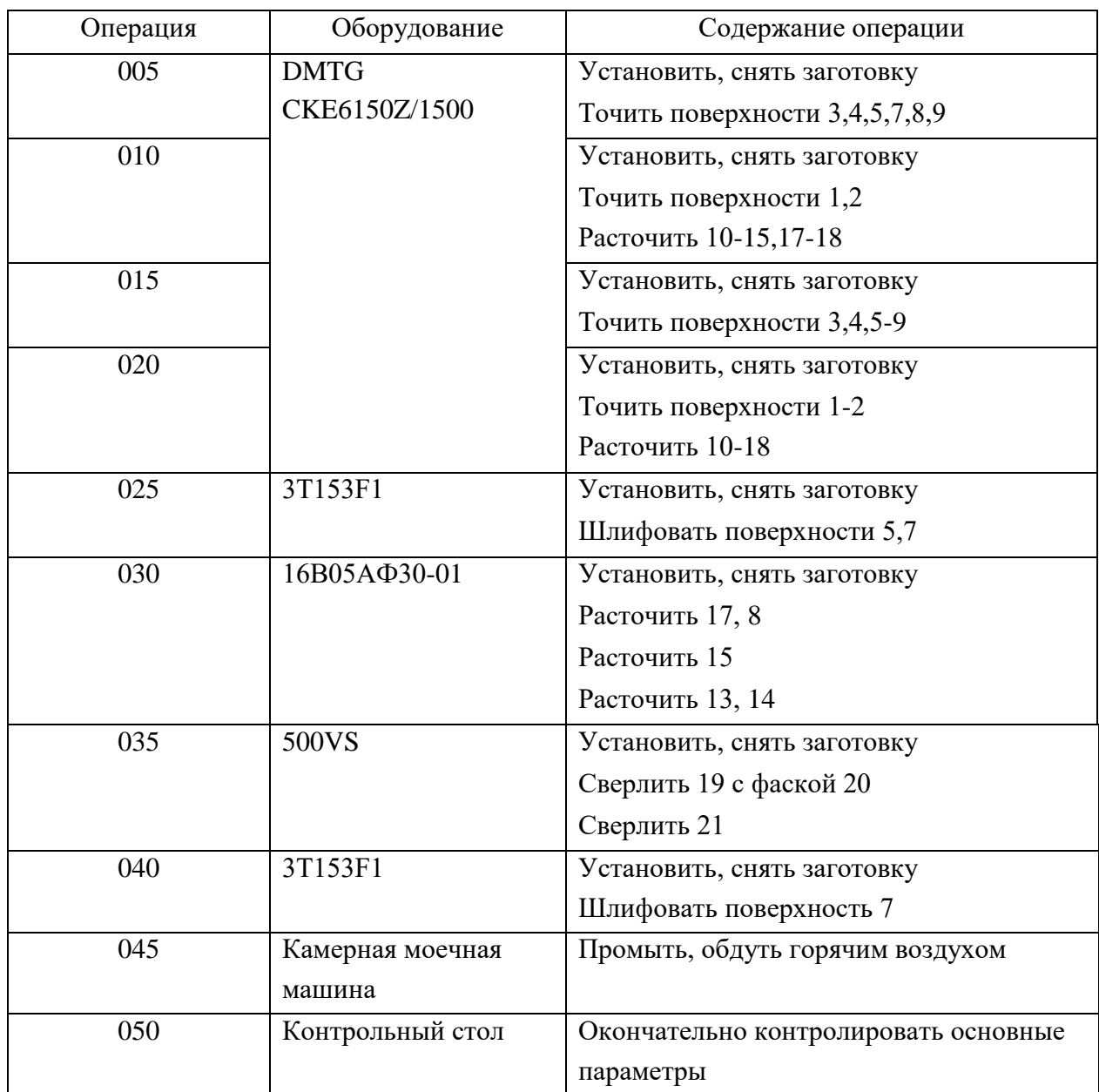

На основании указанного маршрута обработки разрабатывается план обработки, где для каждой операции изображается эскиз детали в том пространственном положении, в котором происходит механическая обработка, а также указываются для операционных размеров технологические допуски. В таблице 7 указано технологическое оснащение для реализации плана обработки.

# Таблица $7 - B$ ыбор СТО

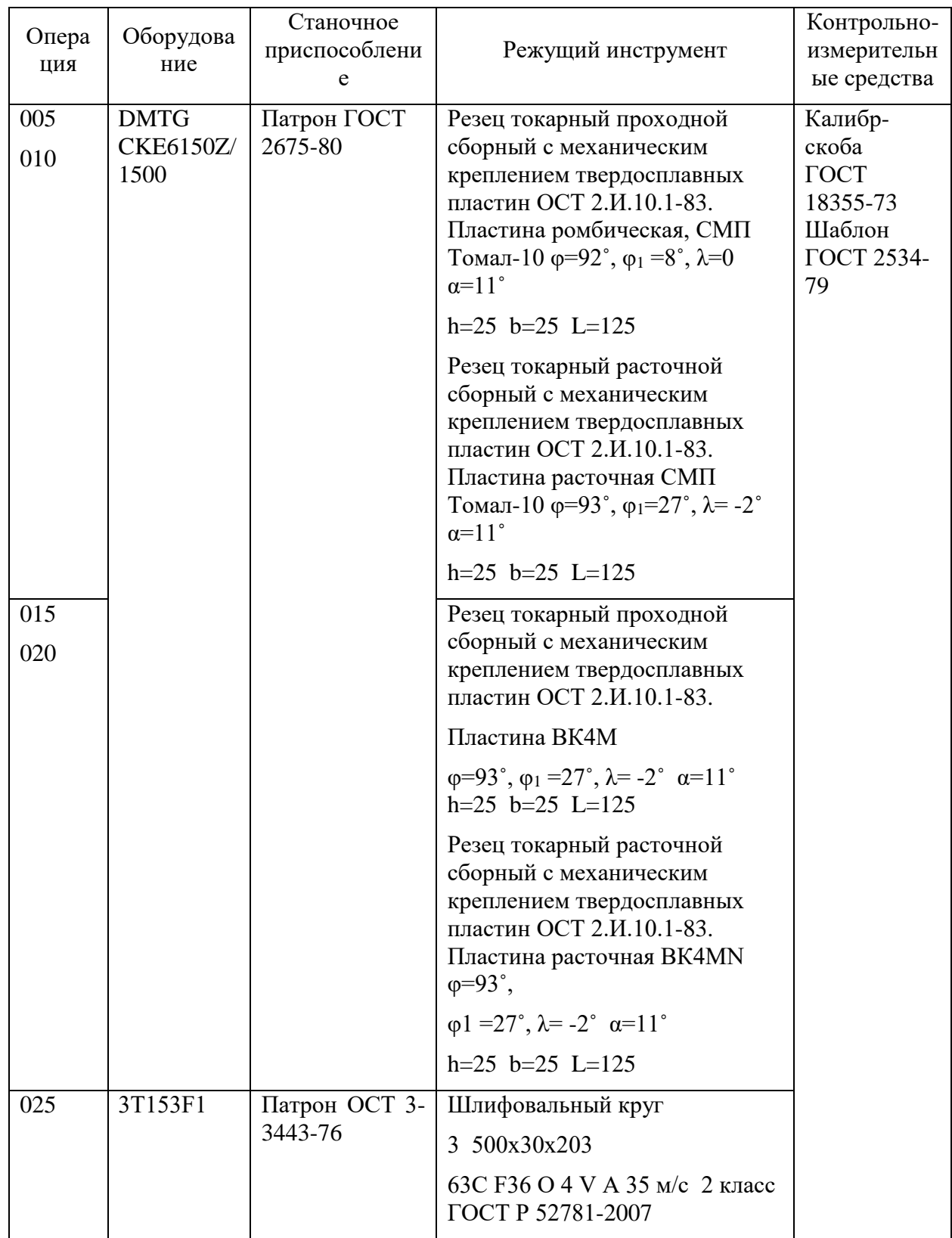

## Продолжение таблицы 7

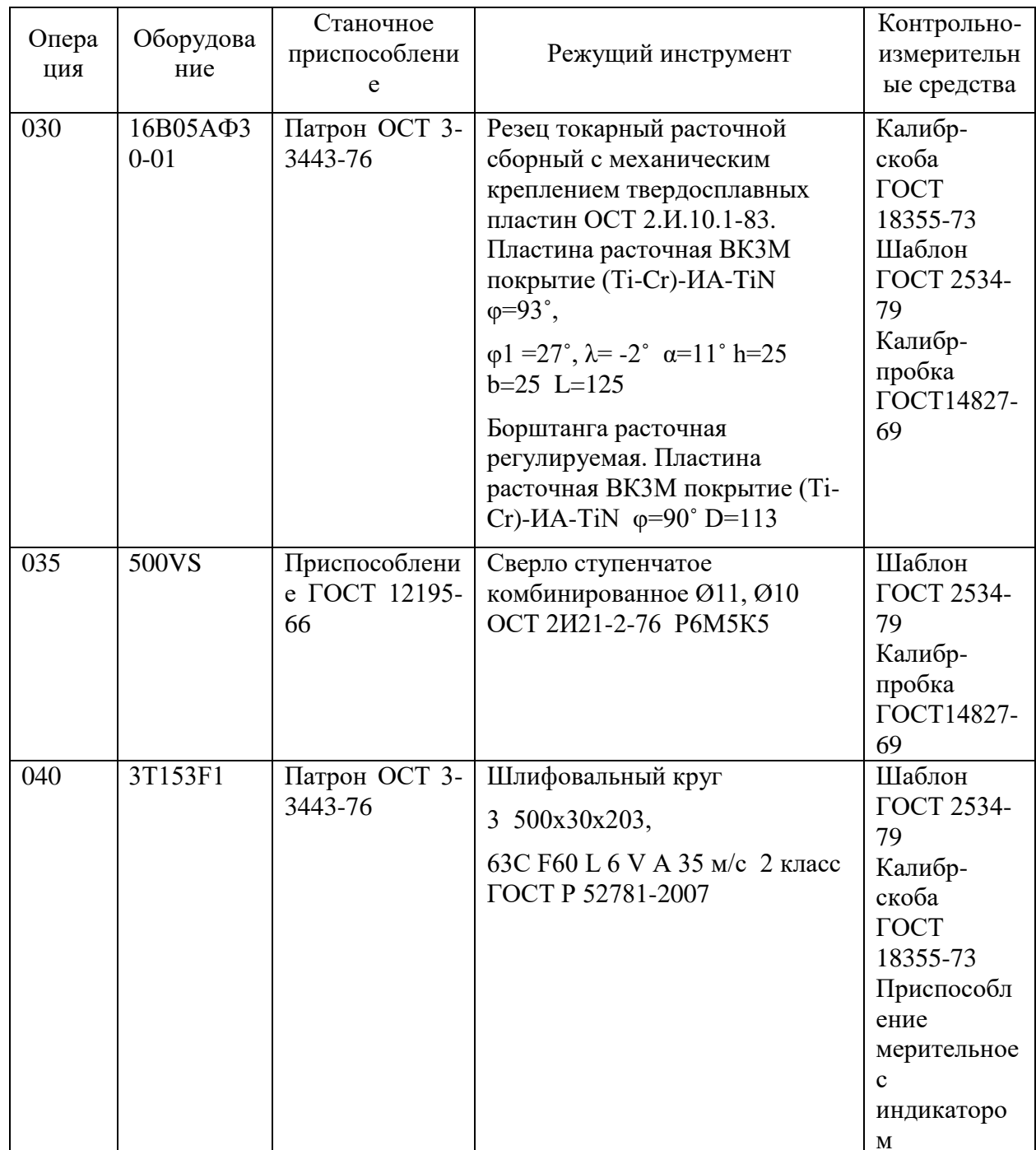

В таблице 7 для каждой технологической операции указан выбор СТО: необходимое оборудование, приспособления, инструмент и средства контроля  $[6]$ .

### **2.2 Проектирование технологической операции**

Расчет режимов резания проведем с помощью эмпирических зависимостей (рассчитаем припуски на цилиндрическую поверхность) для обработки самой точной поверхности – шейки  $\varnothing 50k6 \binom{+0.018}{+0.002}$ . 0.002  $^{+}$  $^{+0.018}_{+0.002}$ ). Исходные данные для расчета приведены в таблицах 8 и 9.

Таблица 8 – Последовательность обработки  $\varnothing$ 50k6 $\binom{+0.018}{+0.002}$ 0.002  $^{+}$  $^{+}$ 

| Методы обработки | Установка (патрон) |
|------------------|--------------------|
| точение          | кулачковый         |
| точение          | кулачковый         |
| шлифование       | мембранный         |
| шлифование       | цанговый           |

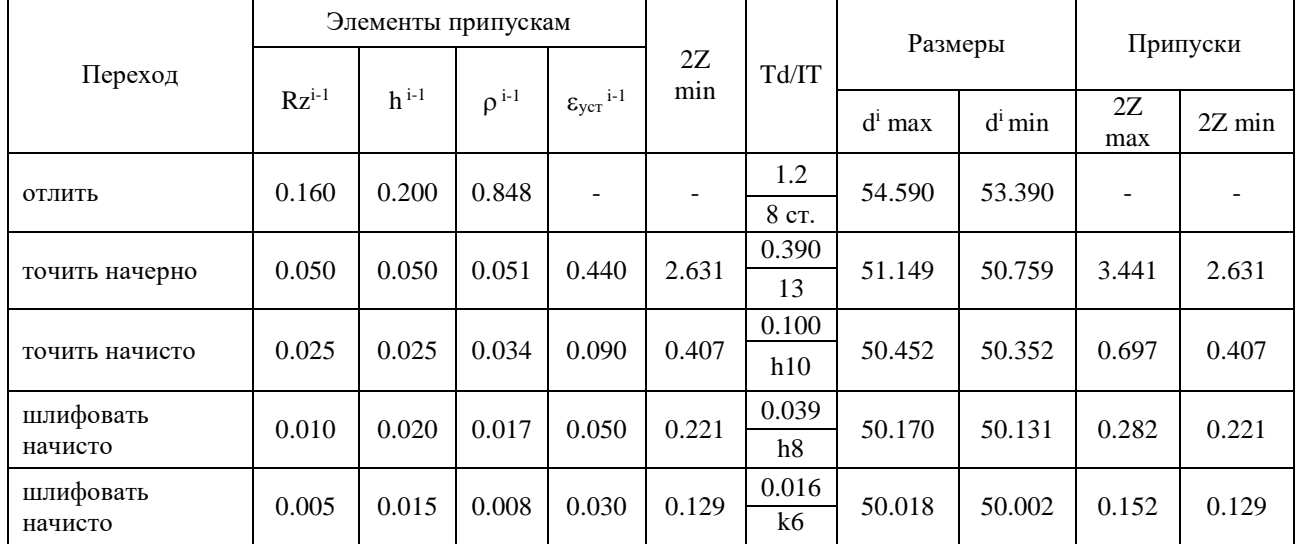

Таблица 9 – Припуск

На рисунке 4 представлена схема расположения припусков, допусков и операционных размеров для обработки шейки  $\varnothing 50k6 \binom{+0.018}{+0.002}$ . 0.002  $\overline{+}$  $^{+0.018}_{+0.002}$ .

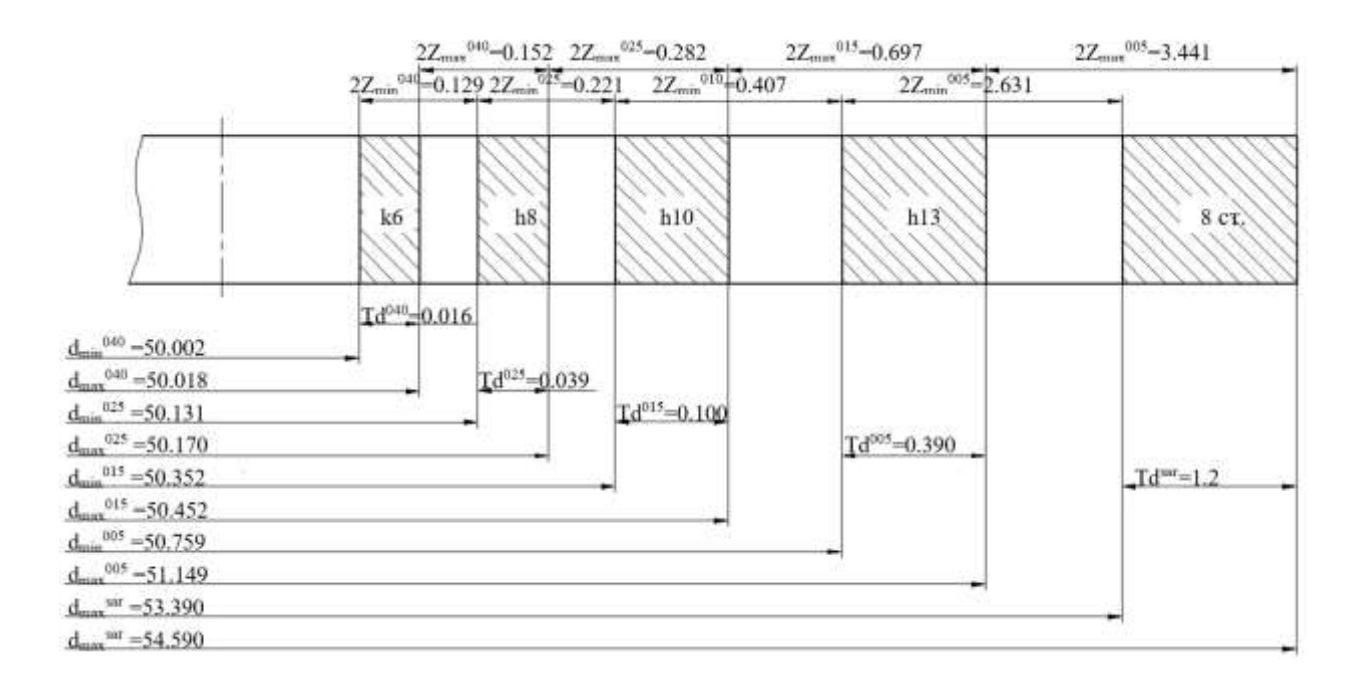

Рисунок 4 – Схема расположения припусков, допусков и операционных размеров для обработки шейки  $\varnothing$ 50k6 $\binom{+0.018}{+0.002}$ 0.002  $^{+}$  $^{+}$ 

Расчет промежуточных припусков табличным способом представлен в таблице 10.

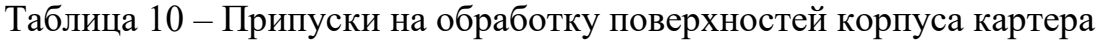

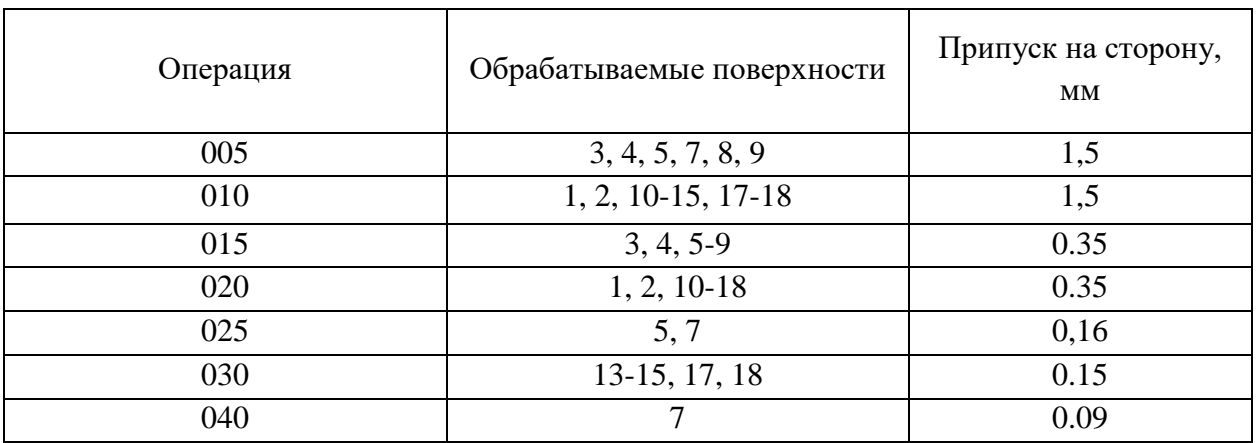

Расчет режимов резания аналитическим методом проводим на токарную операцию 015. Исходные данные сведем в таблицу 11.

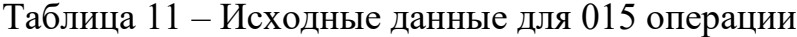

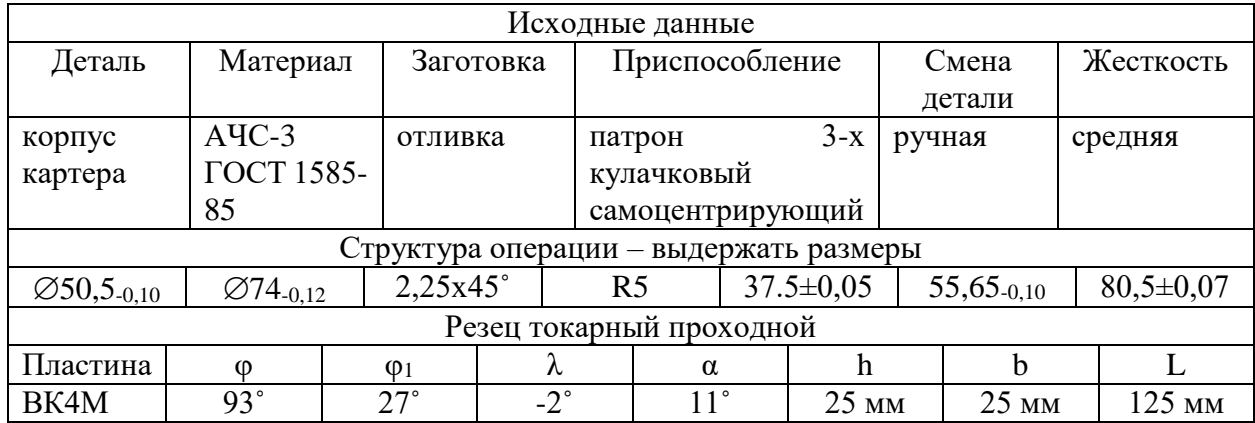

Для рассматриваемой операции определим оборудование. Принимаем станок токарный DMTG CKE6150z/1500 [20]. Расчетная скорость резания определяется по формуле:

$$
V = \frac{c_U}{T^{m} \cdot t^x \cdot S^y} \cdot K_U,
$$
\n<sup>(4)</sup>

«где  $C_U$  равен 292;

T - стойкость равна 60 мин;

 $t$  – глубина резания, мм;

т равно 0,2, х равно 0,15, у равно 0,20;

 $K_U$  примем равным 1,18» [21].

Тогда получим:

$$
V = \frac{292}{40^{0.2} \cdot 0.35^{0.15} \cdot 0.2^{0.20}} \cdot 1.18 = 266.1 \text{ M/MHH}.
$$

Частота вращения шпинделя:

$$
n = \frac{1000 \cdot V}{\pi \cdot D}.\tag{5}
$$

где  $V$  – расчетная скорость, м/мин.

При точении ⊘50,5 получим:

 $n_1 = \frac{1000 \cdot 266,1}{3.14 \cdot 50.5} = 1678 \text{ mm}^{-1}.$ 

При точении  $\varnothing$ 74 получим:

$$
n_2 = \frac{1000 \cdot 266,1}{3,14 \cdot 74} = 1145 \text{ mm}^{-1}.
$$

При подрезке торца  $\varnothing$ 119,7 получим:

$$
n_3 = \frac{1000.266,1}{3,14.119,7} = 708 \text{ MHz}^{-1}.
$$

Проведем корректировку частоты. Согласно паспортных данных [17] рассматриваемого станка, его фактическая частота вращения может быть:

$$
n_1 = 1678 \text{ mm}^{-1}.
$$
  

$$
n_2 = 1145 \text{ mm}^{-1}.
$$
  

$$
n_3 = 708 \text{ mm}^{-1}.
$$

Силовую составляющую силы резания определим по формуле:

$$
P_Z = 10 \cdot C_P \cdot t^x \cdot S^y \cdot V^n \cdot K_P,\tag{6}
$$

«где  $C_p$  – равен 92;

 $x, y, n$  – равны 1,0, 0,75, 0;  $K_P$  – коррекция» [21].

$$
K_P = K_{MP} \cdot K_{\phi P} \cdot K_{\gamma P} \cdot K_{\lambda P} \cdot K_{rP},\tag{7}
$$

«где  $K_{MP}$ ,  $K_{\phi P}$ ,  $K_{\gamma P}$ ,  $K_{\lambda P}$  и  $K_{\gamma P}$  равны 0,98, 0,89, 1,0, 1,0 и 1,0» [16].

Получим

Н.

$$
P_Z = 10 \cdot 92 \cdot 0,35^{1,0} \cdot 0,25^{075} \cdot 254,4^0 \cdot 0,98 \cdot 0,89 \cdot 1,0 \cdot 1,0 \cdot 1,0 = 99
$$

Тогда мощность будет:

$$
N = \frac{P_Z \cdot V}{1020 \cdot 60} = \frac{99 \cdot 254.4}{1020 \cdot 60} = 0.41 \text{ kBr}.
$$

Станок DMTG CKE6150z/1500 имеет номинальную мощность 7,5 кВт, что намного больше требуемой (0,41 кВт) [18]. Соответственно, можно сделать вывод, что обработка на 015 токарной операции с использованием предлагаемых СТО возможна.

Режимы резания для остальных технологических операций будем определять табличным методом [21] и результаты отметим в таблице 12.

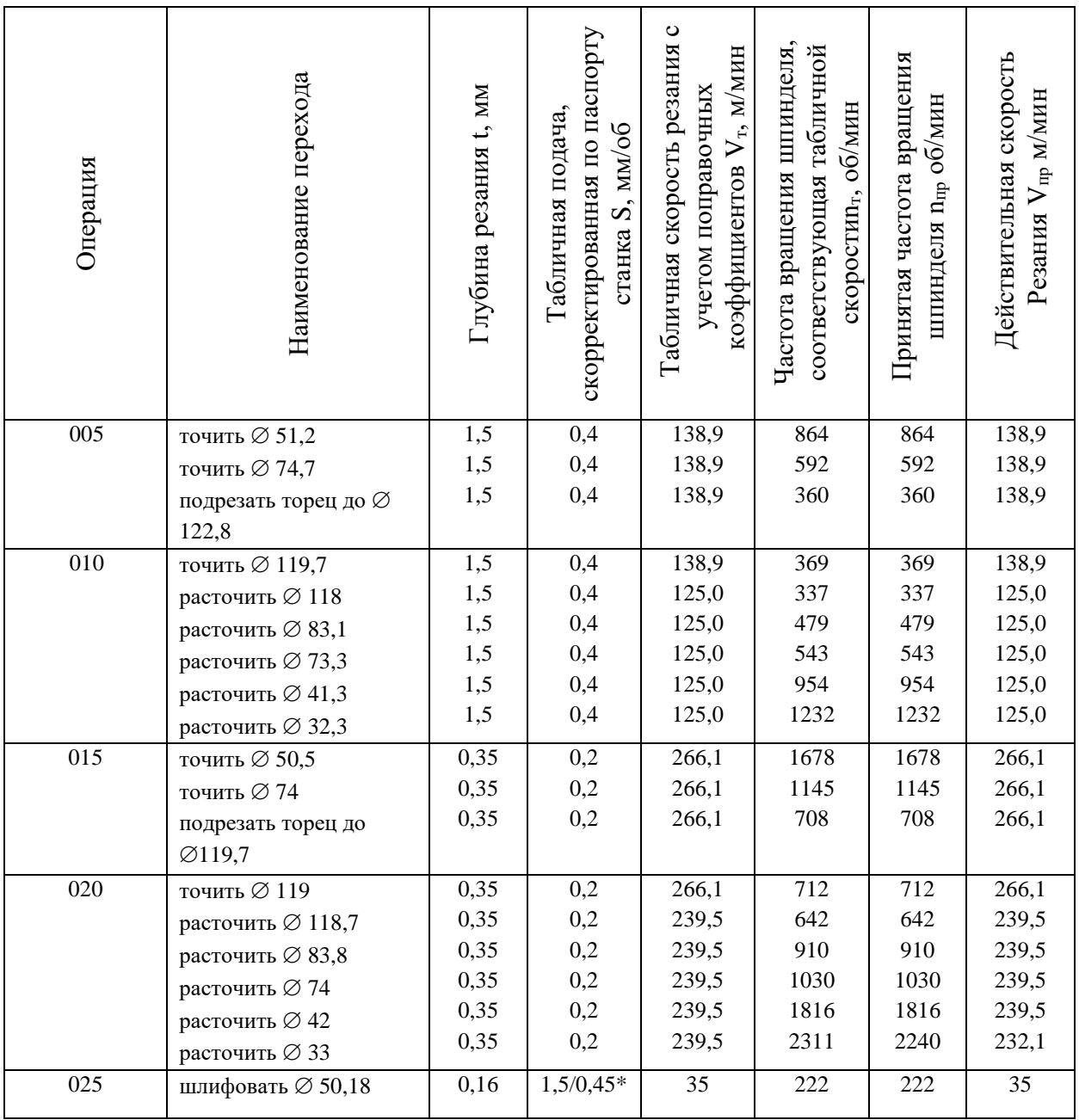

Таблица 12 – Режимы резания

### Продолжение таблицы 12

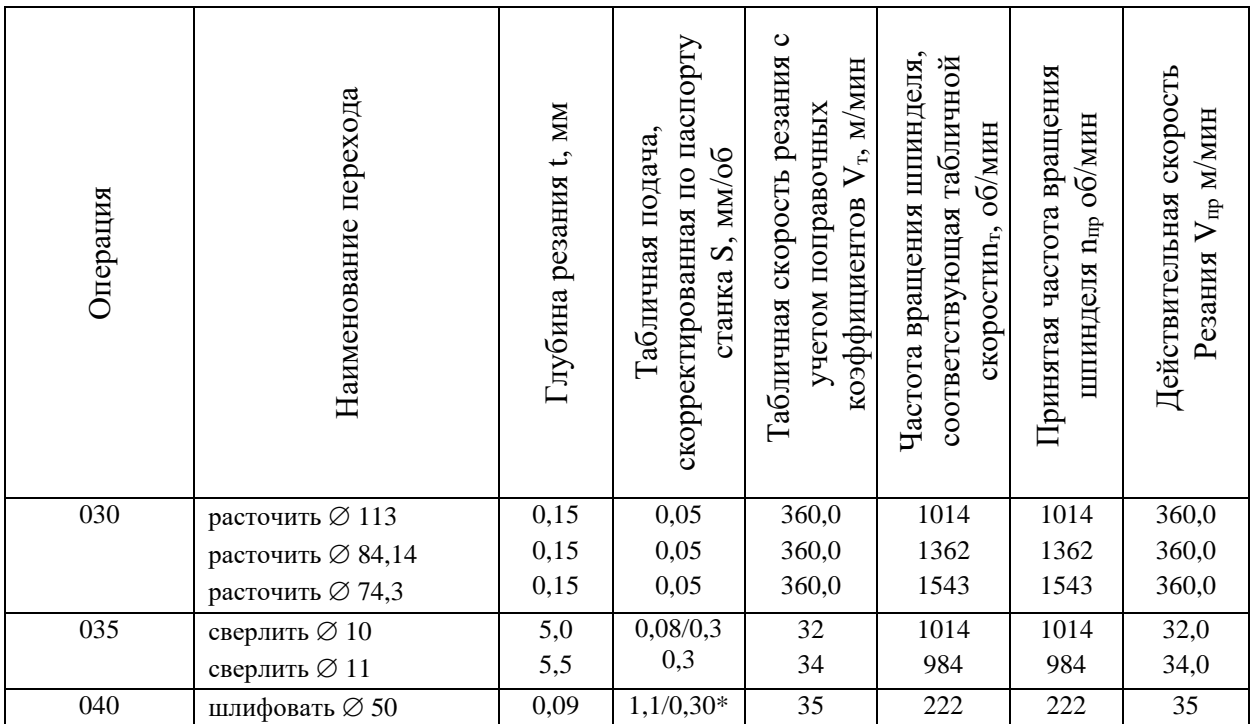

В таблице 12 обозначено \* – подача в мм/мин. Нормы времени на остальные операции приведем в таблице 13.

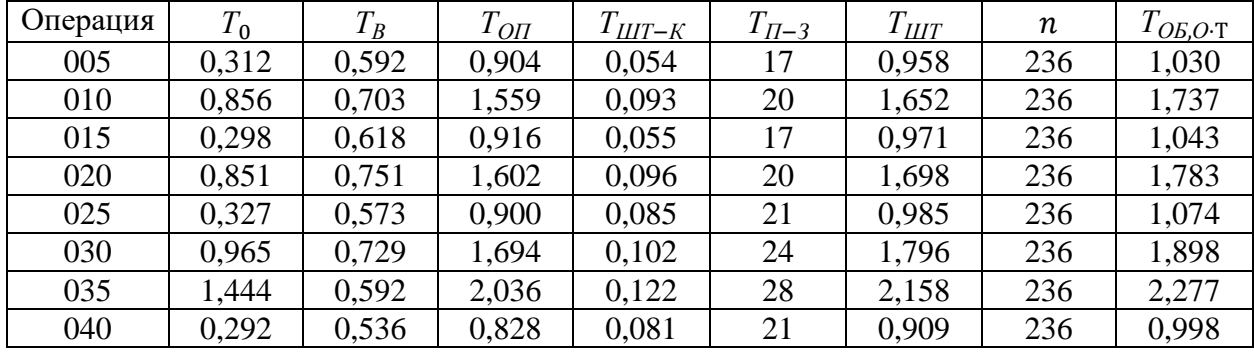

Таблица 13 – Нормы времени (в минутах)

Для рассматриваемой операции 010 токарной чистовой имеем следующее время: 0,298 – машинное  $T_0$ ; 0,618 – на управление станком  $T_B$ ; 0,916 – операционное  $T_{OII}$ ; 0,055 – на выполнение технологической операции *ТШТ*−*К*; 17 – на ознакомление с чертежом *ТП*−*<sup>З</sup>* ; 0,971 – штучное *ТШТ*; 1,043 – на удаление стружки и замену инструмента *ТОБ*,*О*⋅Т.

Расчет режимов резания проведен с помощью эмпирических

зависимостей (рассчитаны припуски на цилиндрическую поверхность) для обработки самой точной поверхности. Для рассматриваемой операции было определено оборудование. Использован станок токарный DMTG CKE6150z/1500, который полностью обеспечивает необходимые режимы резания для получения требуемого качества обрабатываемой поверхности.

В разделе на основании ранее проведенного качественного и количественного анализа исходных данных для разработки нового технологического процесса, исходя из технологичности детали, ее конструкционных особенностей и предъявляемых технических требований, согласно служебному назначению, был получен ряд результатов. С помощью экономического сравнительного анализа произведен выбор метода получения заготовки. Доказана его экономическая эффективность. Произведен расчет всех необходимых геометрических параметров заготовки. Предложена последовательность обработки, на основании которого разработан маршрут обработки. Более детальные технологические подробности указаны в Приложении А. Маршрутная карта и Приложении Б. Операционные карты. Также в разделе представлены выбранные для реализации предлагаемой обработки средства технического оснащения. Представлены припуски и допуски. Отдельно для одной выбранной операции, разделенной на несколько переходов, произведен расчет режимов резания. На остальные операции режимы резания рассчитаны табличным методом и на его основании предложены нормы времени для их реализации.

#### 3 Разработка специальной технологической оснастки

#### 3.1 Разработка станочного приспособления

В разделе для 015 операции проведем расчет для выбранных параметров обработки токарного рычажного патрона, а также его конструкционные особенности. Патрон предназначен для реализации схемы базирования и закрепления заготовки при обработке. Ранее при проектировании 015 операции получено значение главной составляющей силы резания 99 Н.

Необходимо рассчитать усилие зажима заготовки в проектируемом приспособлении, учитывая систему сил, схема которых представлена на рисунке 5 [10]. Сила зажима препятствует силе резания, обеспечивая равенство моментов этих сил.

Проведем расчет силы зажима заготовки с помощью трех кулачков. «Зависимость этой силы от составляющей силы резания определяется формулой:

$$
W_{z} = \frac{K \cdot P_{z} \cdot R_{0}}{f \cdot R},\tag{8}
$$

где  $K$  – запас;

 $P_{z}$  – составляющая силы резания;

 $R_0$  – радиус зажимаемой поверхности;

 $R$  – радиус обрабатываемой поверхности» [21];

 $f$  – параметр подвижности для кулачков с гладкой поверхностью, который равен 0,16 [7].

Коэффициент запаса К определим согласно [21] равным 2,5. Тогда сила зажима:

$$
W_{\rm z} = \frac{2.5 \cdot 99 \cdot 119}{0.16 \cdot 119} = 1547 \text{ H}.
$$

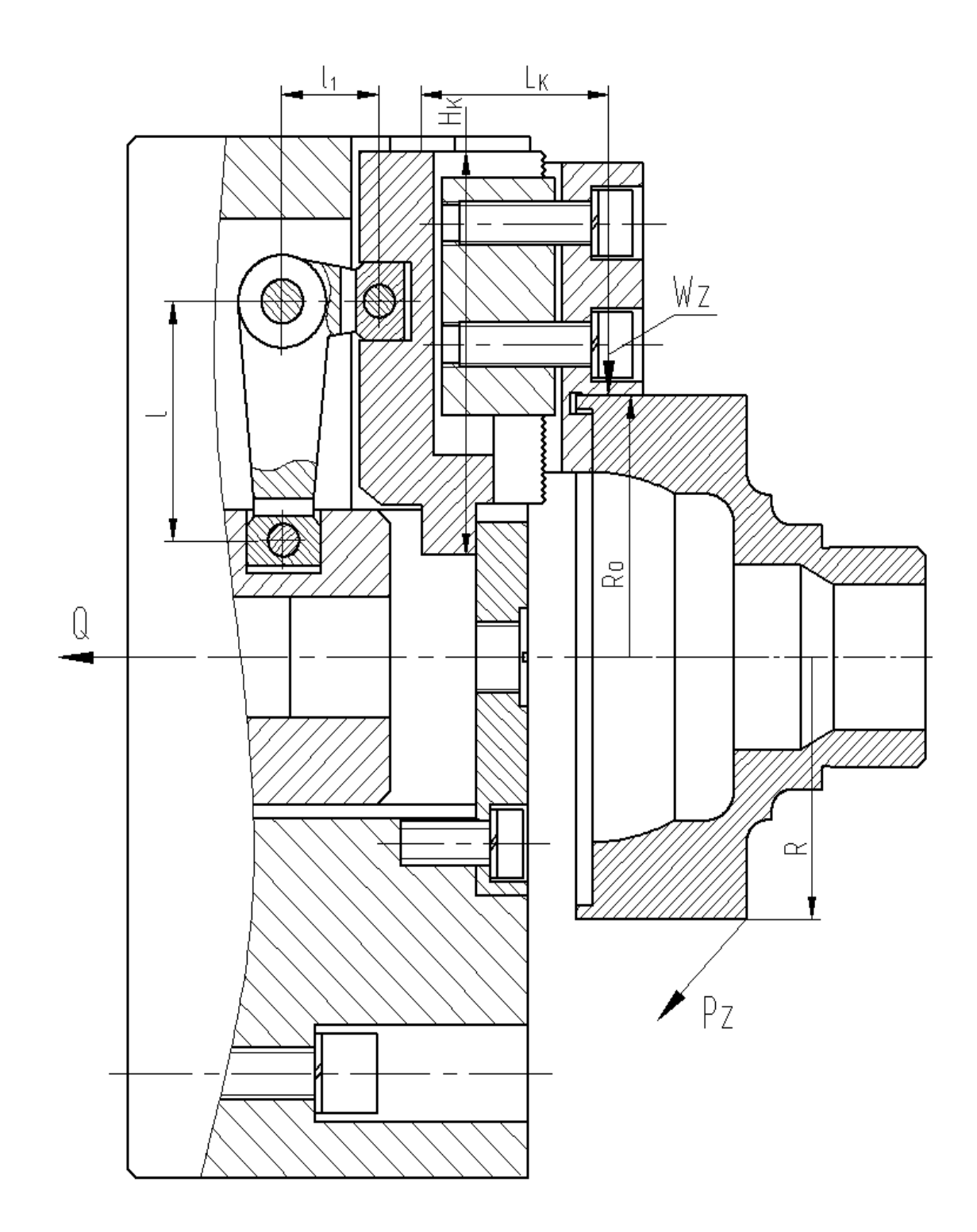

Рисунок 5 - Схема действия сил

Для определения силы зажима, которая осуществляется сменными кулачками, в отличие от постоянных кулачков, используем выражение:

$$
W_1 = \frac{W}{1 - 3 \cdot f_1 \cdot (L/H)},\tag{9}
$$

где  $f_1$  –коэффициент трения равен 0,1 [7];

 $L$  – вылет кулачка равен 45 мм;

 $H$  – длина направляющей кулачка равна 92 мм.

Тогда получим

$$
W_1 = \frac{1547}{1 - 3 \cdot 0, 1 \cdot (45/92)} = 1994 \text{ H}.
$$

Далее определим усилие, которое должен обеспечивать силовой привод для реализации такой силы зажима заготовки:

$$
Q = W_1 \cdot \frac{l_1}{l},\tag{10}
$$

где  $l_1$  и  $l$  – плечи рычага соответственно равны 22 мм и 55 мм.

При расчете получим:

$$
Q = 1994 \cdot \frac{22}{55} = 798 \text{ H}.
$$

Для обеспечения усилия в 798 Н можно использовать как пневматический привод, так и гидравлический привод [8]. Выбор вида привода согласно условиям обработки отдадим в пользу пневматического привода двустороннего действия с рабочим давлением 0,4 МПа.

Диаметр штока привода, который будет обеспечивать исходную силу определяется, согласно выражению:

$$
D = 1.17 \cdot \sqrt{\frac{q}{p \cdot \eta}},\tag{11}
$$

где  $p$  – необходимое давление;

 $\eta$  – КПД привода равное 0,9 [21].

Тогда получим:

$$
D = 1.17 \cdot \sqrt{\frac{798}{0.4 \cdot 0.9}} = 55.1 \text{ mm}.
$$

Согласно ГОСТ 15608-81 примем ближайшее к расчетному значение для диаметра штока присоединяемого пневматического цилиндра с вращающейся муфтой для резьбового конца шпинделя станка DMTG CKE6150z/1500 100 мм, ход кулачков патрона 3,2 мм и ход рычага 3,5 мм. Для упрощения дальнейших расчетов в настоящей работе погрешностью базирования можно пренебречь.

В графической части работы представлен чертеж станочного приспособления. «Патрон содержит корпус 4, в его направляющих устанавливаются подкулачники 12. Патрон крепится винтами 26 с шайбами 42 к концу шпинделя станка. В пазу подкулачника 12 и в выточке втулки 1 установлены сухари 18, которые установлены на рычаге 16 с помощью осей 9. К подкулачникам 12 сухарями 17 с винтами 25 и шайбами 41 крепятся кулачки 8. К корпусу 4 винтами 24 крепится фланец 20 с пробкой 13. В отверстии корпуса на винте 27 устанавливается втулка 1. Рычаг 16 фиксируется в корпусе патрона осью 10. Винт 27 с помощью гайки 31 крепится к тяге 19, которая, в свою очередь соединена со штоком 21 пневмоцилиндра. На штоке 21 устанавливается поршень 11, который закрепляется гайкой 30 и стопорной шайбой 39. На поршне установлены демпферы 3. Между подшипниками 38 стоит втулка 2. Левый подшипник стопорится кольцом 37. Для подачи воздуха в корпусе пневмоцилиндра просверлены отверстия, выходные отверстия их закрываются пробками 14. Пневмопривод состоит из корпуса 5, в нем на подшипниках 38 устанавливается крышка 7, которая крепится винтами 23 с шайбами 40 к корпусу пневмоцилиндра 6. Для уплотнения в пневмоцилиндре устанавливаются резиновые кольца 32-36» [11].

Разработанный патрон работает следующим образом: заготовка устанавливается с помощью кулачков 8 с упором в торец. При подаче сжатого воздуха в штоковую полость происходит зажим заготовки. При подаче сжатого воздуха в поршневую полость происходит разжим заготовки.

#### **3.2 Разработка захватного устройства**

Для токарных операций при загрузке и выгрузке деталей принимаем робототехнический комплекс (РТК) М20П.40.01., технические характеристики которого показаны в таблице 14, а эскиз на рисунке 6.

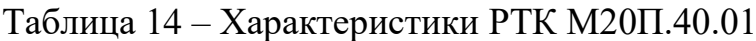

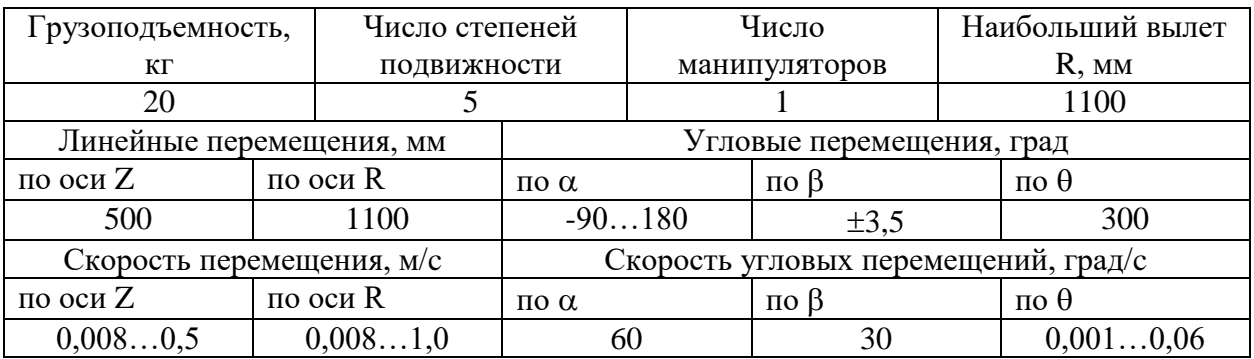

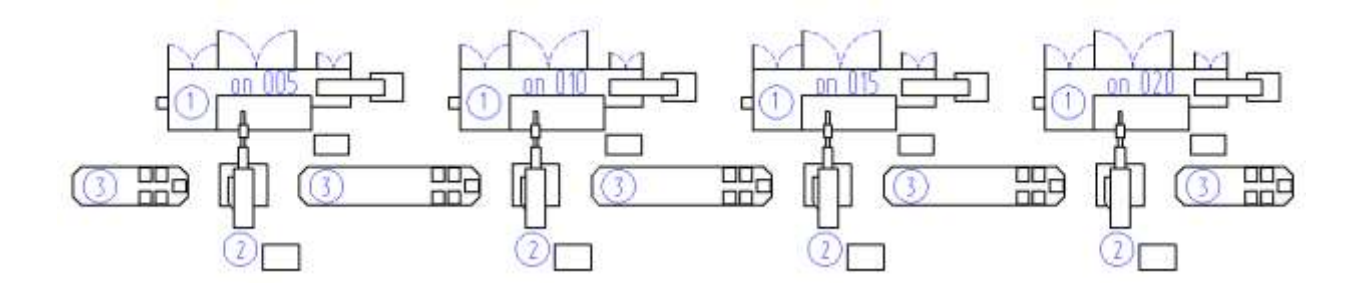

1 – токарный станок с ЧПУ DMTG CKE6150z/1500; 2 – промышленный робот М20П.40.01; 3 – тактовый стол СТ-220

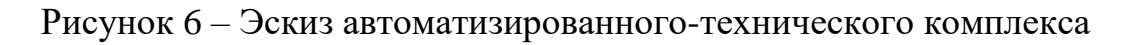

Проведем разработку нового захватного устройства, которое от базового отличается малыми габаритами, надежностью и простотой конструкции.

В процессе перемещения заготовки требуются определенные силы захвата, которые будем определять по формуле:

$$
W = K_1 \cdot K_2 \cdot m \cdot g,\tag{12}
$$

где  $K_1$  – страховочный коэффициент равен 3;

 $K_2$  – передаточный коэффициент.

В формуле (12)  $m = 2.71$  кг масса заготовки, рассчитанная ранее.  $g$ ускорение свободного падения (9,8 м/с<sup>2</sup>). Передаточный коэффициент  $K_{2}$ рассчитаем по формуле:

$$
K_2 = \frac{\sin \alpha}{2 \cdot \mu},\tag{13}
$$

где – коэффициент трения губок в месте контакта равен 0,16;

 $\alpha$  - максимальный угол смыкания губок манипулятора равен 45<sup>0</sup>.

Тогда получим:

$$
K_2 = \frac{\sin 45^0}{2 \cdot 0.16} = 2.2.
$$

Окончательно сила захвата:

 $W = 3 \cdot 2,2 \cdot 2,71 \cdot 9,8 = 190$  H.

Расчетная схема захватного устройства представлена на рисунке 7.

Определим необходимое усилие привода Q из условия статического равновесия:

$$
Q \cdot \eta = \frac{1}{m_c \cdot r_c} \cdot 2 \cdot M,\tag{14}
$$

где  $\eta$  – КПД реечной передачи;

 $M$  – максимальный момент сил;

 $m_c$  – модуль зубчатой передачи сектора равен 2;

 $r_c$  – число зубьев сектора равно 11.

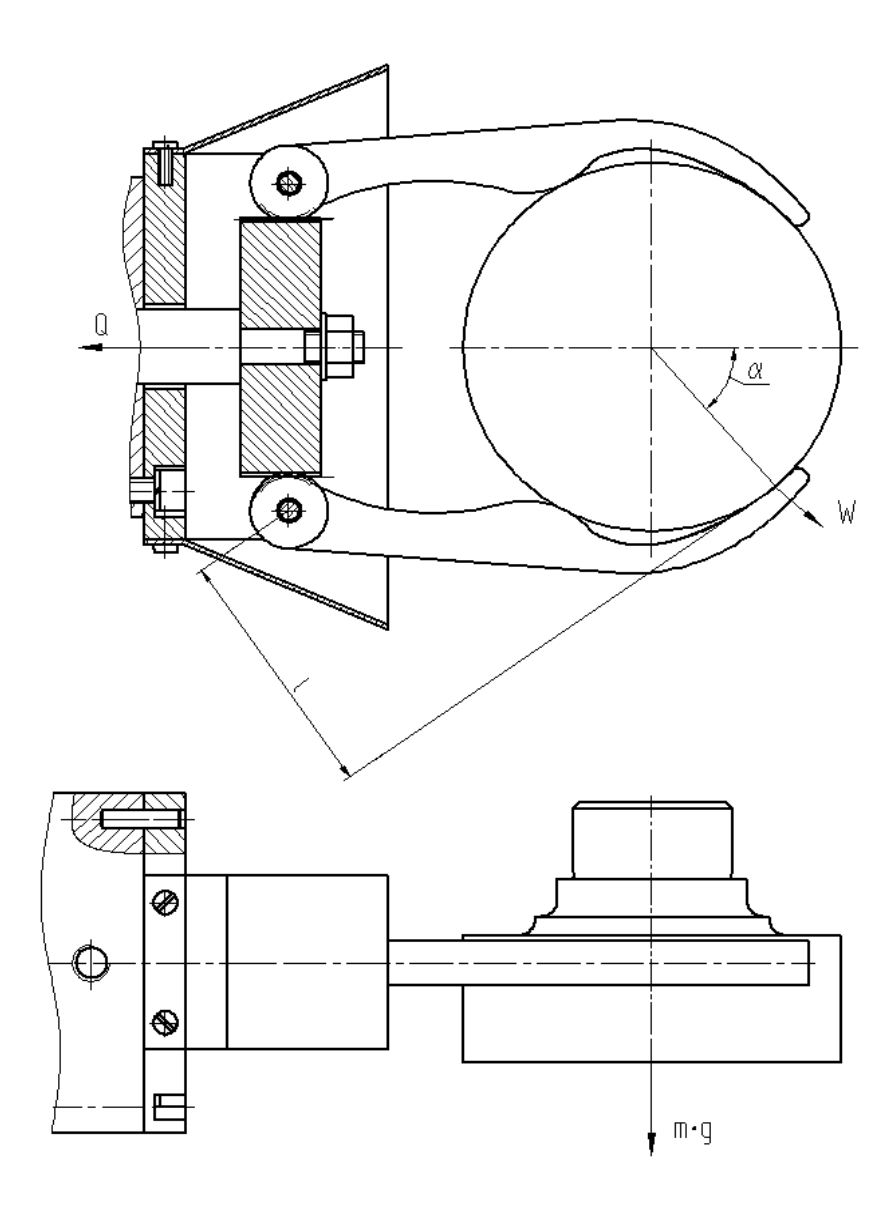

Рисунок 7 – Схема захватного устройства

Максимальный момент определим по формуле:

$$
M = W \cdot l,\tag{15}
$$

где  $l$  – плечо (на рисунке 7) равно 82 мм.

Тогда получим:

$$
Q = \frac{2.190.82}{0.75.20.09} = 2308
$$
 H.

Значением рабочего давления привода будем считать 0,63 МПа. Тогда диаметр поршня пневматического цилиндра определим по формуле:

$$
D = 1.17 \cdot \sqrt{\frac{Q}{p \cdot \eta}},\tag{16}
$$

Тогда получим:

$$
D = 1,17 \cdot \sqrt{\frac{2308}{0,63 \cdot 0,9}} = 74,6 \text{ mm}.
$$

По ГОСТу 15608-81 примем ближайшее к расчетному значение для диаметра штока 75 мм, ход губок 22 мм и ход штока цилиндра 4 мм.

Расчет режимов резания проведен с помощью эмпирических зависимостей (рассчитаны припуски на цилиндрическую поверхность) для обработки самой точной поверхности. Для рассматриваемой операции было определено оборудование. Захватное устройство используется при обработке на станке токарном DMTG CKE6150z/1500, который полностью обеспечивает необходимые режимы резания для получения требуемого качества обрабатываемой поверхности.

В графической части представлен чертеж разработанного захватного устройства. Для зажима заготовки служат губки 2. «Губки 3 установлены во фланце 11 с помощью осей 8, зафиксированных кольцами 6. Фланец 11 крепится к корпусу 5 с помощью винтов 16 с шайбами 24 и штифтов 25. Губки 3 своим зубчатым сектором входят в зацепление с зубчатой рейкой 10. Захватное устройство содержит губки 3, служащие для зажима заготовки. Для защиты зубчатого механизма от грязи к фланцу 11 винтами 15 крепится кожух 1. Рейка 10 установлена на конце штока 13 и зафиксирована гайкой 16 с шайбой 24. Через отверстие корпуса 5 проходит шток 13, на конце которого с помощью гайки 17 со стопорной шайбой 22 крепится поршень 9. Пневматический цилиндр состоит из корпуса 5, к которому с помощью винтов 14 с шайбами 23 крепится крышка 7. Давление в цилиндр подается через два отверстия с резьбой R1/4. Для предотвращения ударов поршня 9 о стенки цилиндра, на поршне установлены демпферы 4. Для уплотнения в пневматическом цилиндре установлены резиновые кольца 18-21» [11].

Устройство работает следующим образом. При подаче сжатого воздуха в штоковую полость заготовка зажимается губками 2 посредством их поворота зацеплением с зубьями рейки 10. Рейка 10 двигается за штоком 12, который тянется поршнем. При подаче сжатого воздуха в поршневую полость шток с рейкой двигаются в обратном направлении и заготовка разжимается.

В настоящем разделе были разработаны приспособления для определенной ранее выбранной технологической операции. Станочное приспособление в виде патрона с расчетом необходимых сил зажима заготовки для ее оптимальной обработки с получением требуемого качества обрабатываемой поверхности на этой операции. Расчеты проводились с помощью известных методик и справочных данных. Основные технические и технологические характеристики представлены в Приложении В. Спецификация к станочному приспособлению. А также захватное устройство в виде приспособления для перемещения заготовки в зону обработки с расчетом необходимых сил зажима заготовки для ее дальнейшей обработки с получением требуемого качества обрабатываемой поверхности на этой операции. Основные технические и технологические характеристики представлены в Приложении Г. Спецификация к захватному устройству. Остальные технические и технологические требования представлены в графической части работы на соответствующих чертежах

#### 4 Безопасность и экологичность технического объекта

В разделе решается поставленная ранее задача проектирования мероприятий по обеспечению безопасности и экологичности технического объекта  $\bf{B}$ виде технологического процесса изготовления летали. Технологический процесс организуется с указанными стандартами по безопасности и технологичности.

#### 4.1 Конструктивно-технологическая характеристика объекта

В таблице 15 приведены характеристики выбранных операций.

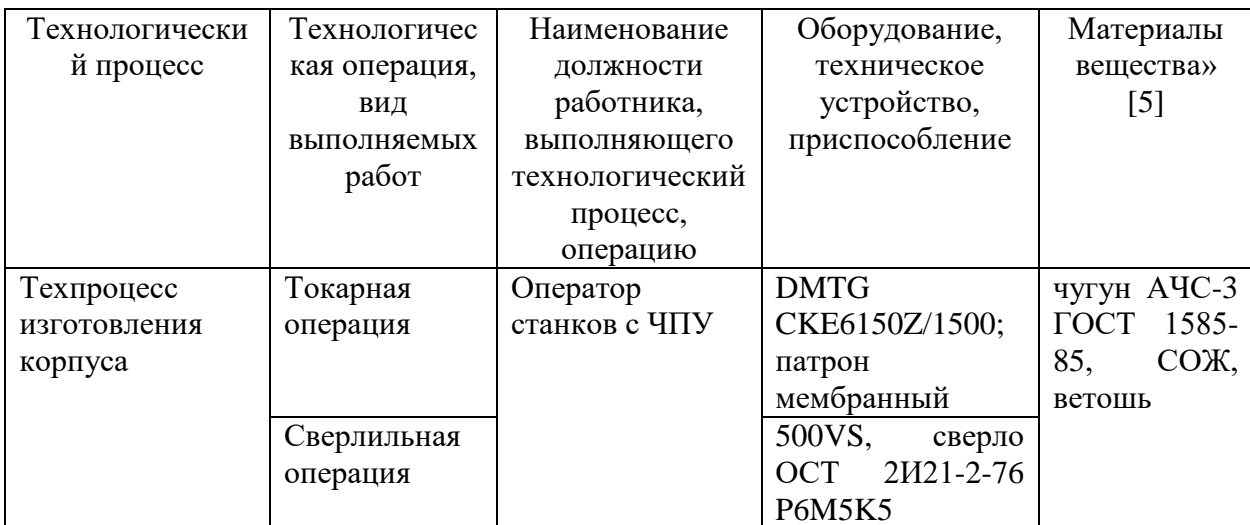

Таблица 15 - «Технологический паспорт технического объекта

Анализируемым объектом, является деталь – «корпус», для неё был разработан ряд мероприятий по безопасности и экологичности. В таблице 15 были выбраны и рассмотрены две технологические операции: токарная и сверлильная.

### **4.2 Идентификация профессиональных рисков**

В данном пункте рассмотрим профессиональные риски, по ним была составлена таблица 16.

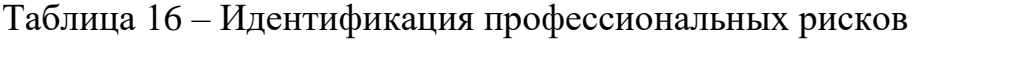

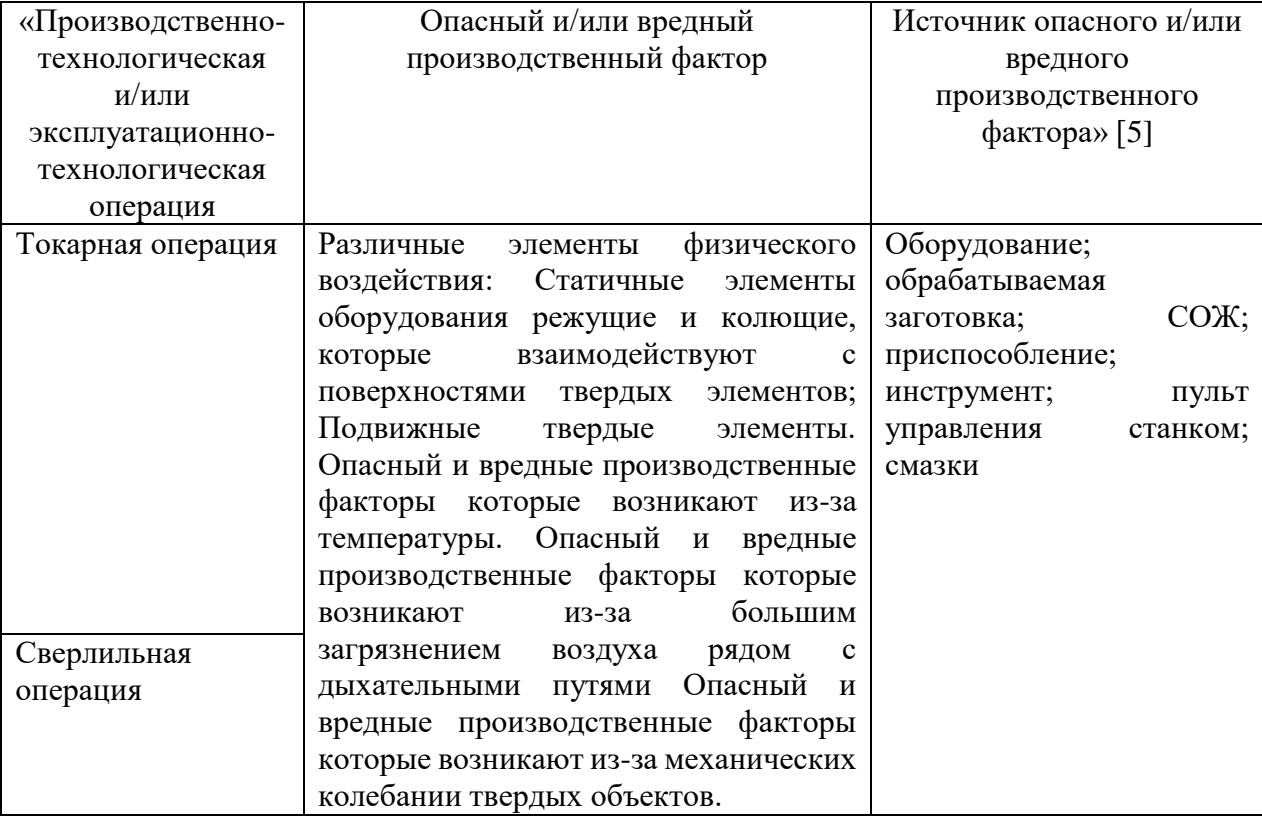

В таблице 16 приведена система технологических и эксплуатационных рисков. К рискам относятся опасные и вредные факторы для человека. Саму опасность представляют материалы, процессы, частицы и оборудование, вследствие которых получается желаемая деталь.

#### **4.3 Методы и технические средства снижения рисков**

Безопасность человека важна как на производстве, так и в бытовой жизни. Но опасные ситуации невозможно свести к нулю, однако возможно максимально сократить их количество. На любом рабочем месте имеются разные типы рисков. Задачей этого подраздела является минимизирование возникновения профессиональных рисков, с указанием средств и методов их возникновения. Сами методы и средства направлены для защиты и максимального снижения вредных и опасных факторов при производстве корпуса картера.

Таблица 17 – Организационно-технические методы и технические средства (Технические устройства) устранения (снижения) негативного воздействия опасных и вредных производственных факторов

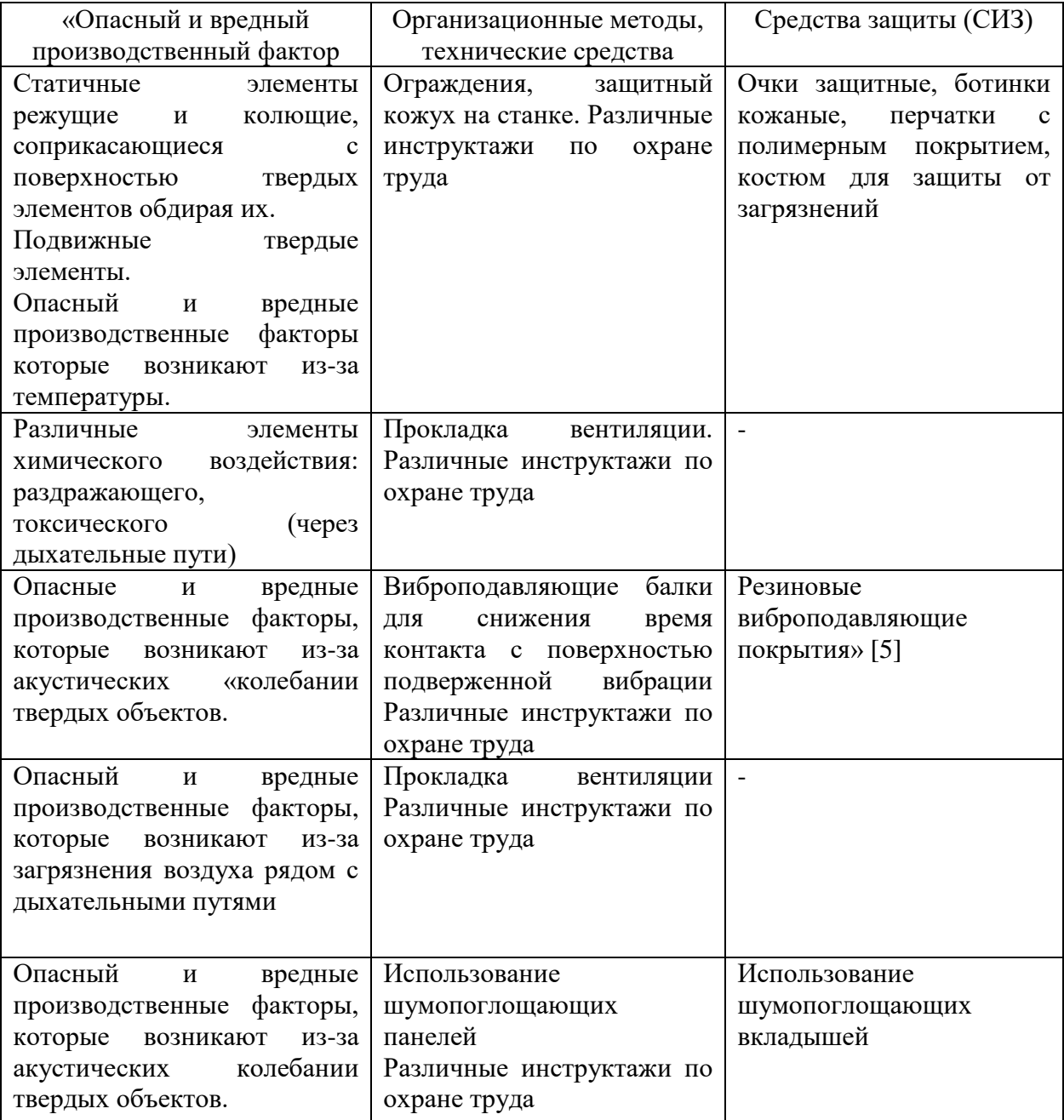

Продолжение таблицы 17

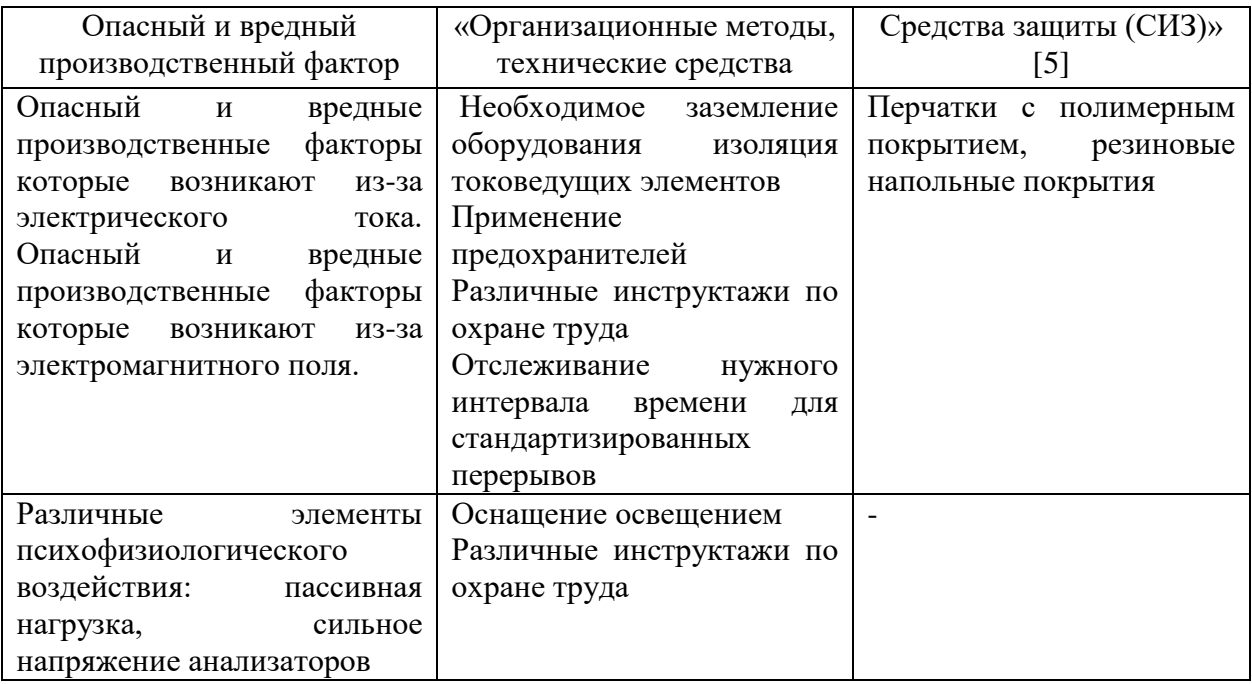

#### **4.4 Обеспечение пожарной безопасности технического объекта**

На любом производстве одним из самых важных критериев безопасности является пожарная безопасность, и пренебрегать им не стоит. Задача этого пункта минимизировать возникновение пожаров на объектах производства. В приведенных ниже таблицах 18-21 показаны источники пожарной опасности и средства, которые смогут уменьшить риски, и различные организационные мероприятия. Всё это должно быть использовано для безопасности людей при пожаре.

Таблица 18 – Идентификация классов и опасных факторов пожара

| «Участок     | Оборудование   | Класс | Опасные факторы      | Сопутствующие    |
|--------------|----------------|-------|----------------------|------------------|
|              |                | пожа  | при пожаре           | факторы при      |
|              |                | pa    |                      | пожаре» [5]      |
| Производстве | <b>DMTG</b>    | B, E  | Искры<br>пламя;<br>И | Изменение        |
| нный участок | CKE6150Z/1500; |       | дефекты              | местоположения   |
|              | 500VS          |       | электропроводки;     | напряжения<br>Ha |
|              |                |       | воспламенение        | токопроводящие   |
|              |                |       | промасленной         | элементы         |
|              |                |       | ветоши.              | оборудования.    |

### Таблица 19 – Средства пожаротушения

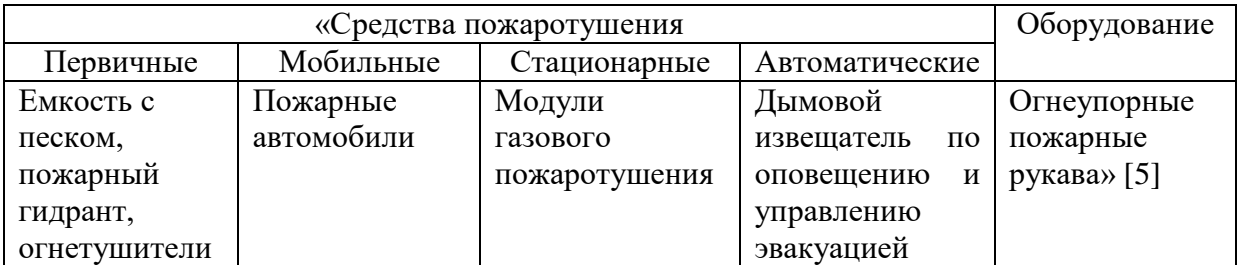

### Таблица 20 Средства защиты и пожаротушения

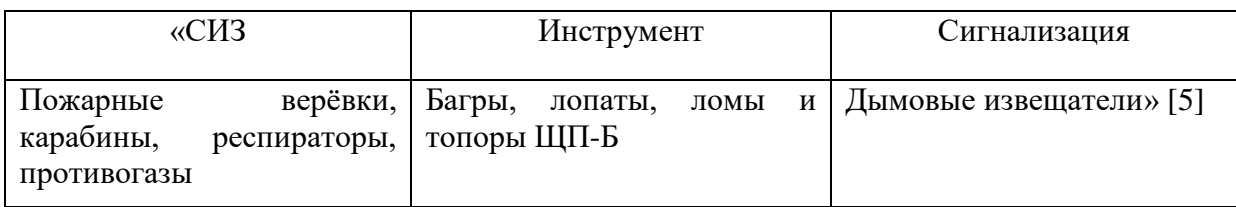

## Таблица 21 – Средства по обеспечению пожарной безопасности

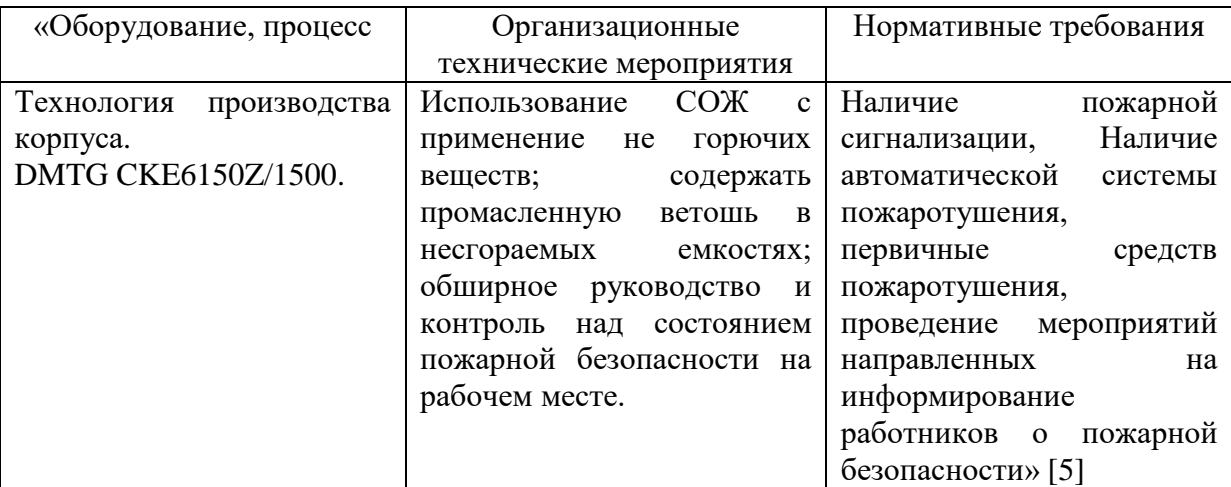

## **4.5 Обеспечение экологической безопасности технического объекта**

Вследствие анализа, выявили результаты, представленные в таблицах 22 и 23. Действия сосредоточены на защиту природных ресурсов и

микроклимата.

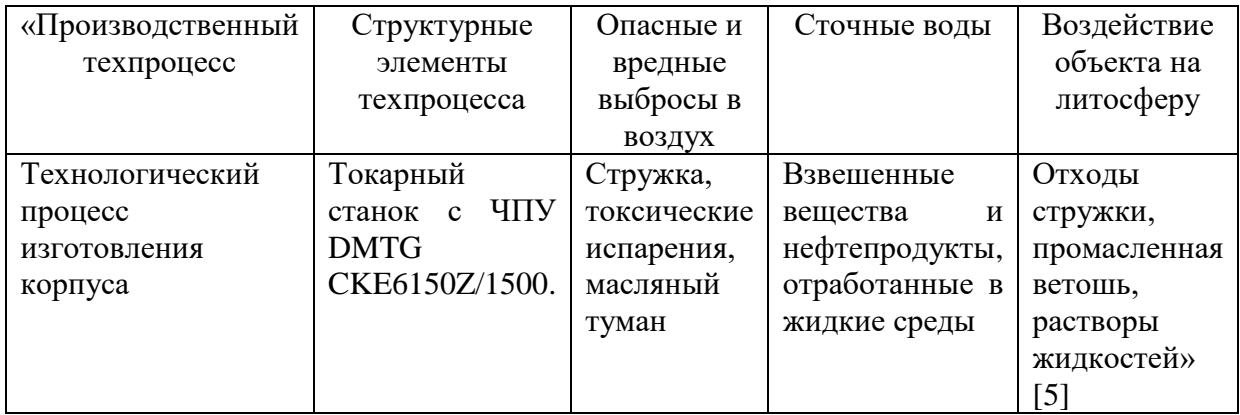

Таблица 22 – Определение экологически опасных факторов объекта

Таблица 23 – Разработанные мероприятия для снижения антропогенного негативного воздействия

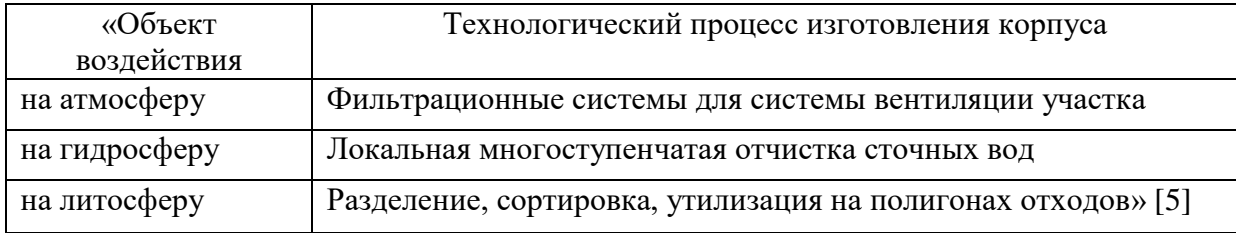

В разделе анализируемым объектом являлся техпроцесс изготовления корпуса. Для него был разработан ряд мероприятий по безопасности и экологичности. В начале раздела были рассмотрены две операции: токарная и сверлильная. В таблице 15 с указанием оборудования, специальности работника, материала проведен анализ этих операций. В таблицах 16-17 показаны риски при производстве возможные при изготовлении корпуса, описаны опасные производственные факторы. Для снижения этих рисков были предложены различные методы и средства, которые используются в производствах. В таблицах 18-21 определены источники пожарной опасности и средства, которые помогут уменьшить риски до минимума. Были определены класс возможного пожара и опасные риски возникновения искры. Так же найдены средства защиты и пожаротушения. В 22-23 таблицах определены экологически опасные факторы. Определение этих факторов необходимо для защиты окружающей среды.

#### 5 Экономическая эффективность работы

Цель раздела рассчитать технико-экономические показатели проектируемого технологического процесса и произвести сравнительный анализ с показателями базового варианта, определить экономический эффект от предложенных в работе технических решений.

Для выполнения поставленной цели данного раздела, необходимо подвести итог проделанной работе по данной теме. При написании бакалаврской работы было предложено совершенствовать операцию 015 Токарную чистовую, описание которой раскрыто в предыдущих разделах работы. Далее предстоит рассчитать эффективность с точки зрения экономической целесообразности применения данных изменений.

Все необходимые технические параметры, так как: машинное и штучное время, модель оборудования, наименование инструмента и оснастки, которые применяются на операции 015, были взяты из предыдущих разделов бакалаврской работы. Для сбора информации по остальным параметрам, необходимым для расчета: мощность и занимаемая площадь оборудования, цены оснастки и инструмента, часовые тарифные ставки, тарифы по энергоносителям и многое другое, использовались разные источники:

- паспорт станка;
- учебно-методическое пособие по выполнению экономического раздела выпускной квалификационной работы для студентов, обучающихся по специальности «Конструкторско-технологическое обеспечение машиностроительных производств»;
- данные предприятия по тарифам на энергоносители;
- сайты с ценами на оборудование, оснастку и инструмент, и другие источники.

Кроме перечисленных источников ДЛЯ применялось расчета программное обеспечение Microsoft Excel, с помощью которого были произведены такие расчеты как:

- «капитальные вложения по сравниваемым вариантам;
- технологическая себестоимость изменяющихся по вариантам операций;
- калькуляция себестоимости обработки детали  $\Pi$ O вариантам технологического процесса;
- приведенные затраты и выбор оптимального варианта;
- показатели экономической эффективности проектируемого варианта  $\overline{\phantom{0}}$ техники (технологии)» [14, с. 15-23].

Далее представлены основные результаты проведенных расчетов. На рисунке 8, показаны значения, вошедшие в капитальные вложения, сумма которых составит 65955,84 рубля.

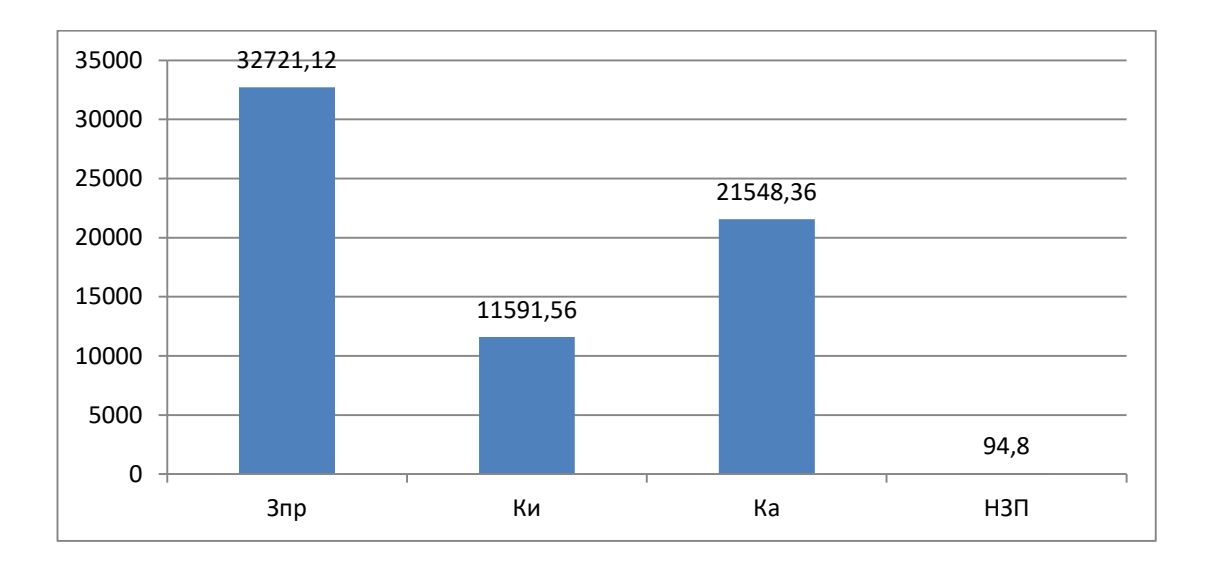

Рисунок 8 – Величина затрат, входящих в капитальные вложения, предложенного проекта, руб.

Анализируя, представленные на рисунке 8, данные, можно сделать вывод о том, что самыми капиталоемкими затратами является проектирование долей 46,61  $\%$  $\mathbf H$ прямые  $(3_{\text{HP}}),$  $\mathbf{c}$ капитальные вложения  $\bf{B}$ перепрограммирование оборудования под изменившиеся условия работы оборудования  $(K_A)$ , величина которых составила 32,67 % от всей величины вложений. Самыми незначительными объем капитальных является

незавершенного производства (*НЗП*), доля которого составила всего 0,14 %. К среднему показателю по влиянию на капитальные вложения можно отнести затраты на инструмент (*КИ*) с долей 17,57 % от общей суммы капитальных вложений.

На рисунке 9 представлены показатели, из которых складывается технологическая себестоимость детали «Корпус картера», по двум сравниваемым вариантам технологического процесса. В состав технологической себестоимости не включена величина основных материалов за вычетом отходов, это связано с тем, что в процессе совершенствования технологического процесса, способ получения заготовки не менялся, поэтому расходы на материал остаются без изменения.

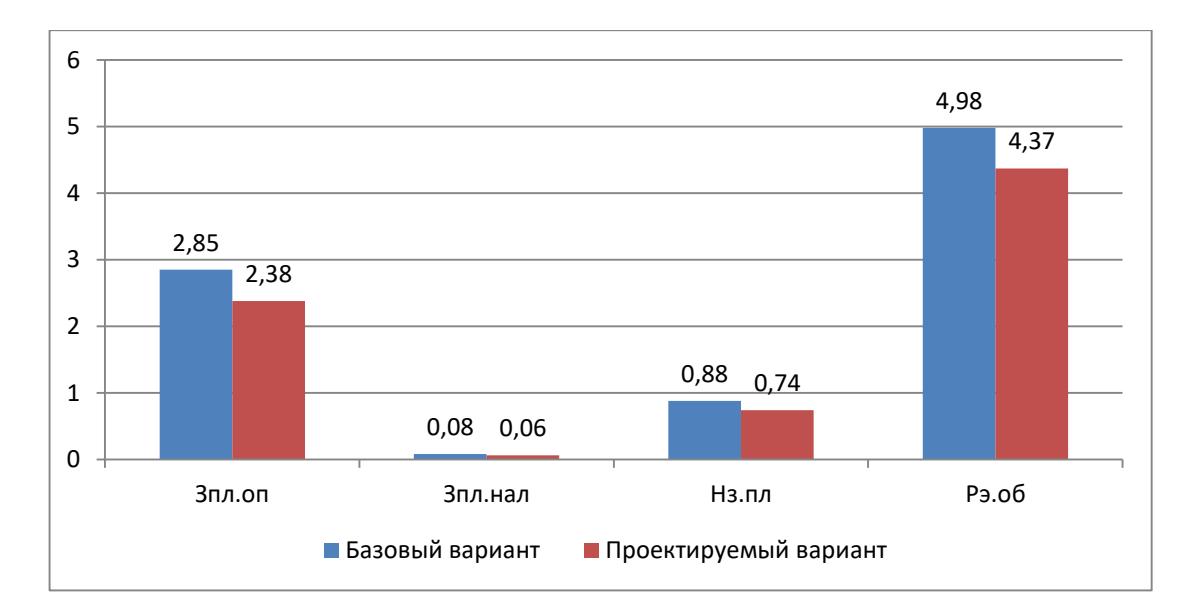

Рисунок 9 – Слагаемые технологической себестоимости изготовления детали «Корпус картера», по вариантам, руб.

Анализируя диаграмму на рисунке 9, видно, что максимальное, влияние на технологическую себестоимость оказывают такой показатель, как расходы на содержание и эксплуатацию оборудования (*РЭ.ОБ*), в базовом варианте доля этого показателя составила 56,62 %, а проектируемом варианте – 57,84 %. На втором месте по влиянию находится величина заработной платы рабочего оператора (*ЗПЛ.ОП*), занятого на выполнение 015 токарной операции, доля

которой в базовом варианте составляет 32,45 %, а в проектируемом – 31,54 %. На третьем месте по влиянию на величину технологической себестоимости находится начисления на заработную плату (*НЗП*), доля которых составляет: в базовом варианте  $10,06\%$ , а в проектируемом – 9,78%. Самое незначительное влияние оказывает заработная плата наладчика (*ЗПЛ.НАЛ*), т. к. его доля составляет: в базовом варианте всего 0,87 %, а в проектируемом  $-0.84$ %.

Учитывая перечисленные показатели и их величину, технологическая себестоимость (*СТЕХ*) составила: в базовом варианте – 8,79 рубля, а в проектируемом – 7,55 рублей.

Данные показатели позволили сформировать значение полной себестоимости. Результаты калькуляции себестоимости обработки детали «Корпус картера» по операции 015 технологического процесса, представлены на рисунке 10.

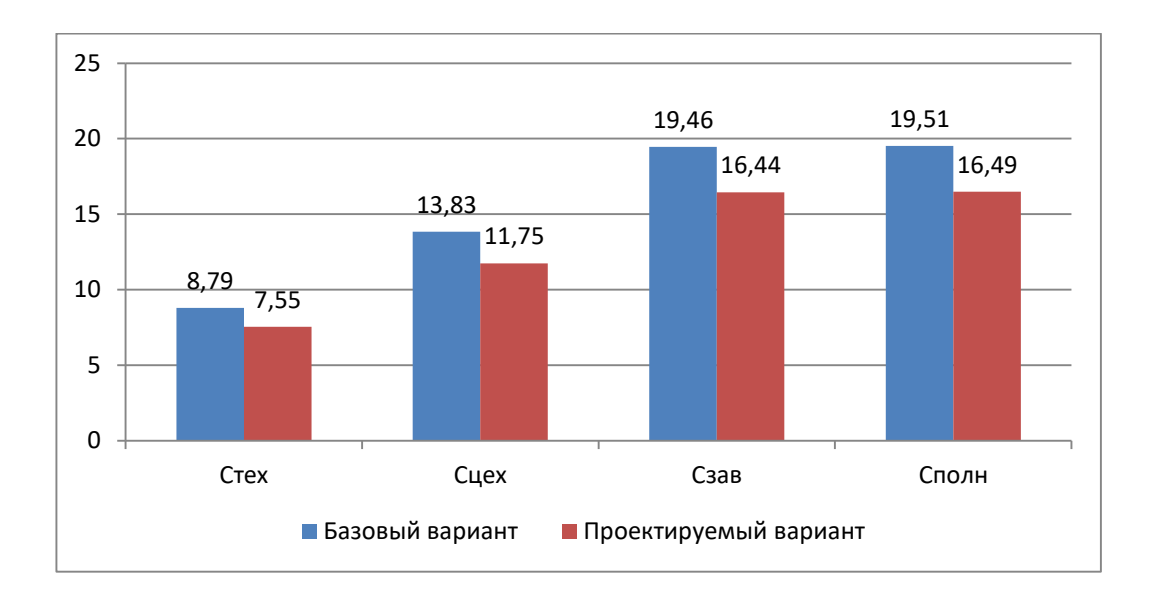

Рисунок 10 – Калькуляция себестоимости, по вариантам технологического процесса, руб.

Согласно рисунку 10, значение полной себестоимости (*СПОЛН*) для базового варианта составило 19,51 рублей, а для проектируемого варианта чуть меньше – 16,49 рублей. Значения по вариантам отличаются, это значит, что появляется возможность для получения ожидаемой прибыли от снижения себестоимости.

Расчеты, представленные в данном разделе, показали, что капитальные вложения, в размере 65955,84 рублей, окупятся в течение двух лет. Такой срок является приемлемым для совершенствования технологического характера. Однако, прежде чем говорить об его эффективности, необходимо проанализировать такой экономический показатель как интегральный экономический эффект или чистый дисконтируемый доход. Величина данного значения по результатам расчета составляет 12598,41 рубля со знаком «плюс», что доказывает эффективность предложенных мероприятий. А это значит, что на каждый вложенный рубль будет получен доход в размере 1,19 рублей. Все основные показатели расчетов визуально показаны на рисунках 8, 9 и 10.

#### **Заключение**

Выпускная квалификационная работа была посвящена разработке нового технологического процесса изготовления корпуса картера. Для этого сначала были проанализированы характеристики и параметры базового технологического процесса.

При выполнении выпускной квалификационной работы были получены следующие результаты:

- использованы высокопроизводительные станки: полуавтоматы и станки с ЧПУ, так как при среднесерийном типе производства это является наиболее оптимальным;
- для возможности обрабатывать все отверстия на одной операции применена вертикально-сверлильная операция с целью оптимизации структуры сверлильных переходов;
- применен станок класса А (по точности) 16В05АФ30-01 с использованием борштанги для микрометрической настройки резцов, то есть получена возможность проведения обработки внутреннего контура корпуса на одной токарной расточной операции вместо двух внутришлифовальных;
- исключены все разметочные операции;
- применены оптимальные режимы резания;
- применена высокопроизводительная оснастка с пневматическим приводом;
- проведен анализ безопасности и экологичности технического объекта в виде технологического процесса;
- проведен анализ экономической эффективности после внесения предлагаемых изменений в технологическом процессе.

#### **Список используемых источников**

1. Антимонов А.М. Основы технологии машиностроения : учебник / А.М. Антимонов. – 2-е изд., стер. – Москва : ФЛИНТА, 2020. – 176 с. [Электронный ресурс]. – URL: https://e.lanbook.com/book/143717 (дата обращения: 20.08.2021).

2. Болтон У. Карманный справочник инженера-метролога / У Болтон. – М. : ДМК Пресс, 2010. – 380 с.

3. Вереина Л. И. Конструкции и наладка токарных станков: учеб. пособие / Л. И. Вереина, М. М. Краснов ; под общ. ред. Л. И. Вереиной. – Москва : ИНФРА-М, 2017. – 480 с.

4. Вереина Л. И. Металлообработка: справочник / Л. И. Вереина, М. М. Краснов, Е. И. Фрадкин ; под общ. ред. Л. И. Вереиной. – Москва : ИНФРА-М, 2013. – 320 с.

5. Горина Л.Н. Раздел выпускной квалификационной работы «Безопасность и экологичность технического объекта» : электрон. учеб. метод. пособие / Л.Н. Горина, М.И. Фесина. – Тольятти. : Изд-во ТГУ, 2018. – 41 с. [Электронный ресурс]. – URL:<http://hdl.handle.net/123456789/8767> (дата обращения: 18.10.2021).

6. Должиков В. П. Разработка технологических процессов механообработки в мелкосерийном производстве: учеб. пособие / В. П. Должиков. – Изд. 2-е, стер. - Санкт-Петербург : Лань, 2016. – 328 с.

7. Зубарев Ю. М. Расчет и проектирование приспособлений в машиностроении: учебник / Ю. М. Зубарев. – Санкт-Петербург : Лань, 2015. – 320 с.

8. Иванов В. П. Оборудование и оснастка промышленного предприятия : учеб. для студентов вузов по специальности «Оборудование и технологии высокоэффективных процессов обработки материалов» / В. П. Иванов, А. В. Крыленко. – Минск : Новое знание, 2016 ; Москва : ИНФРА-М,  $2016. - 234$  c.

9. Иванов И. С. Расчет и проектирование технологической оснастки в машиностроении: учеб. пособие / И. С. Иванов. – Москва : ИНФРА-М, 2015. – 198 с.

10. Иванов И. С. Технология машиностроения: учеб. пособие / И. С. Иванов. - 2-е изд., перераб. и доп. – Москва : ИНФРА-М, 2016. – 240 с.

11. Клепиков В. В. Технологическая оснастка: станочные приспособления : учеб. пособие / В. В. Клепиков. – Москва : ИНФРА-М, 2017.  $-345$  c.

12. Клименков С. С. Проектирование заготовок в машиностроении: практикум : учеб. пособие / С. С. Клименков. – Минск : Новое знание, 2013 ; Москва : ИНФРА-М, 2013. – 269 с.

13. Конструкционные стали и сплавы: учеб. пособие / Г. А. Воробьева [и др.]. – Москва : ИНФРА-М, 2016. – 440 с.

14. Краснопевцева И.В. Экономика и управление машиностроительным производством: электрон. учеб.-метод. пособие / И.В. Краснопевцева, Н.В. Зубкова. – Тольятти. : ТГУ, 2014. – 183 с. [Электронный ресурс]. – URL: <http://hdl.handle.net/123456789/13> (дата обращения: 20.10.2021).

15. Маталин А. А. Технология машиностроения: учебник / А. А. Маталин. - Изд. 4-е, стер. – Санкт-Петербург : Лань, 2016. – 512 с.

16. Мещерякова В. Б. Металлорежущие станки с ЧПУ: учеб. пособие / В. Б. Мещерякова, В. С. Стародубов. – Москва: ИНФРА-М, 2017. – 336 с.

17. Наукоемкие технологии в машиностроении / А. Г. Суслов [и др.] ; под ред. А. Г. Суслова. – Москва : Машиностроение, 2012. – 528 с.

18. Основы технологии машиностроения: учебник / В. В. Клепиков [и др.]. – Москва : ИНФРА-М, 2017. – 295 с.

19. Резников Л. А. Проектирование сложнопрофильного режущего инструмента: учеб. пособие / Л. А. Резников ; ТГУ ; Ин-т машиностроения ; каф. «Оборудование и технологии машиностроительного производства». – Тольятти : ТГУ, 2014. – 207 с.

20. Солоненко В. Г. Резание металлов и режущие инструменты: учеб. пособие / В. Г. Солоненко, А. А. Рыжкин. – Москва : ИНФРА-М, 2016. – 416 с.

21. Справочник технолога - машиностроителя. В 2-х кн. Кн. 2 / А.Г. Косилова [и др.]; под ред. А.М. Дальского [и др.]; - 5-е изд., перераб. и доп. – М. : Машиностроение-1, 2001. 944 с.

22. Технология машиностроения: выпускная квалификационная работа для бакалавров: учеб. пособие / Н. М. Султан-заде [и др.]. – Москва : Форум : ИНФРА-М, 2016. – 288 с.

23. Технология машиностроения: курсовое проектирование : учебное пособие / М. М. Кане [и др.] ; под ред. М. М. Кане, В. Г. Шелег. – Минск : Вышэйшая школа, 2013. – 311 c.

24. Токмин А. М. Выбор материалов и технологий в машиностроении: учеб. пособие / А. М. Токмин, В. И. Темных, Л. А. Свечникова. – Москва : ИНФРА-М ; Красноярск : СФУ, 2016. – 235 с.

25. Фельдштейн Е. Э. Режущий инструмент: эксплуатация : учеб. пособие / Е. Э. Фельдштейн, М. А. Корниевич. – Минск : Новое знание, 2014 ; Москва : ИНФРА-М, 2014. – 256 с.

## Приложение А **Маршрутная карта**

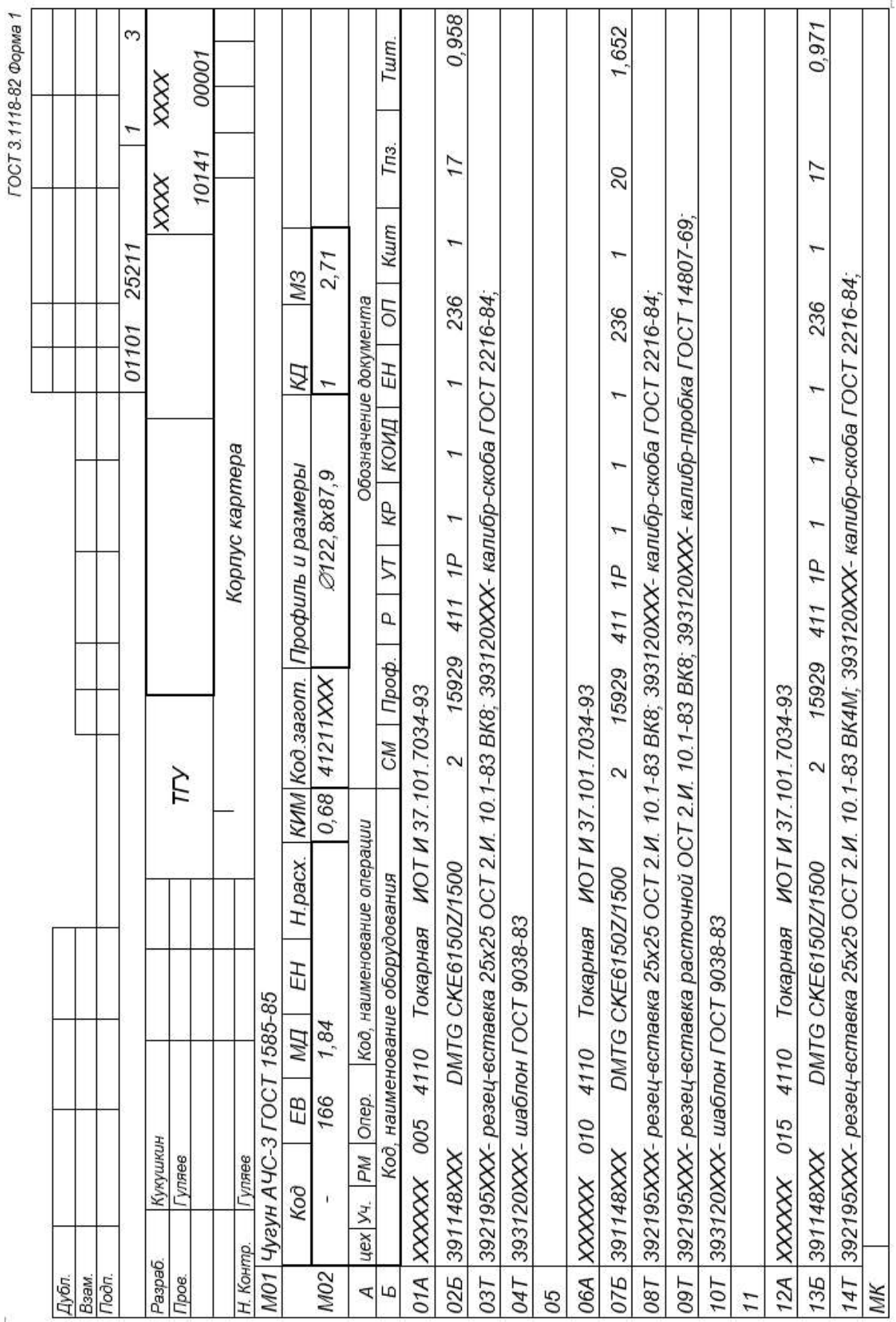

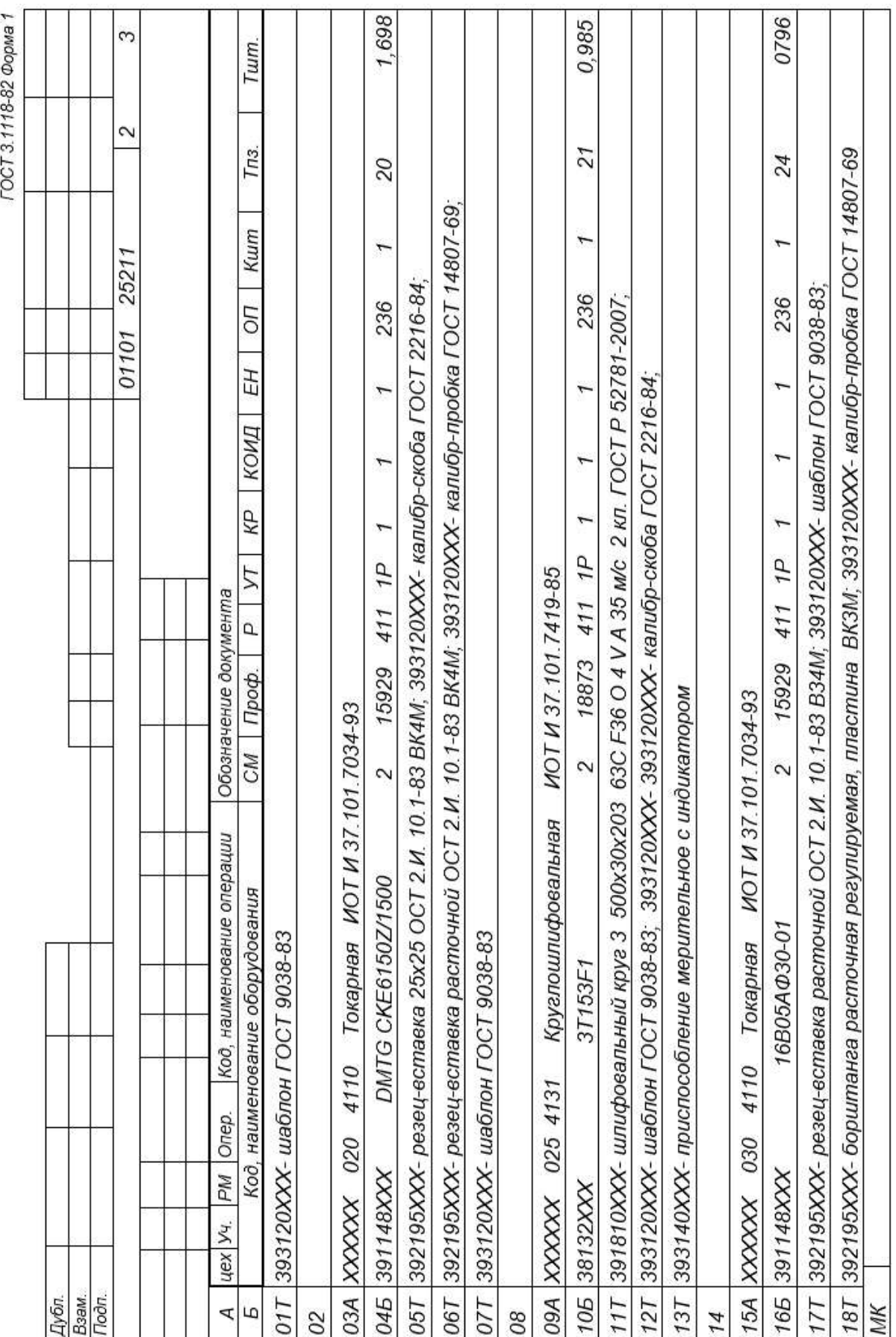

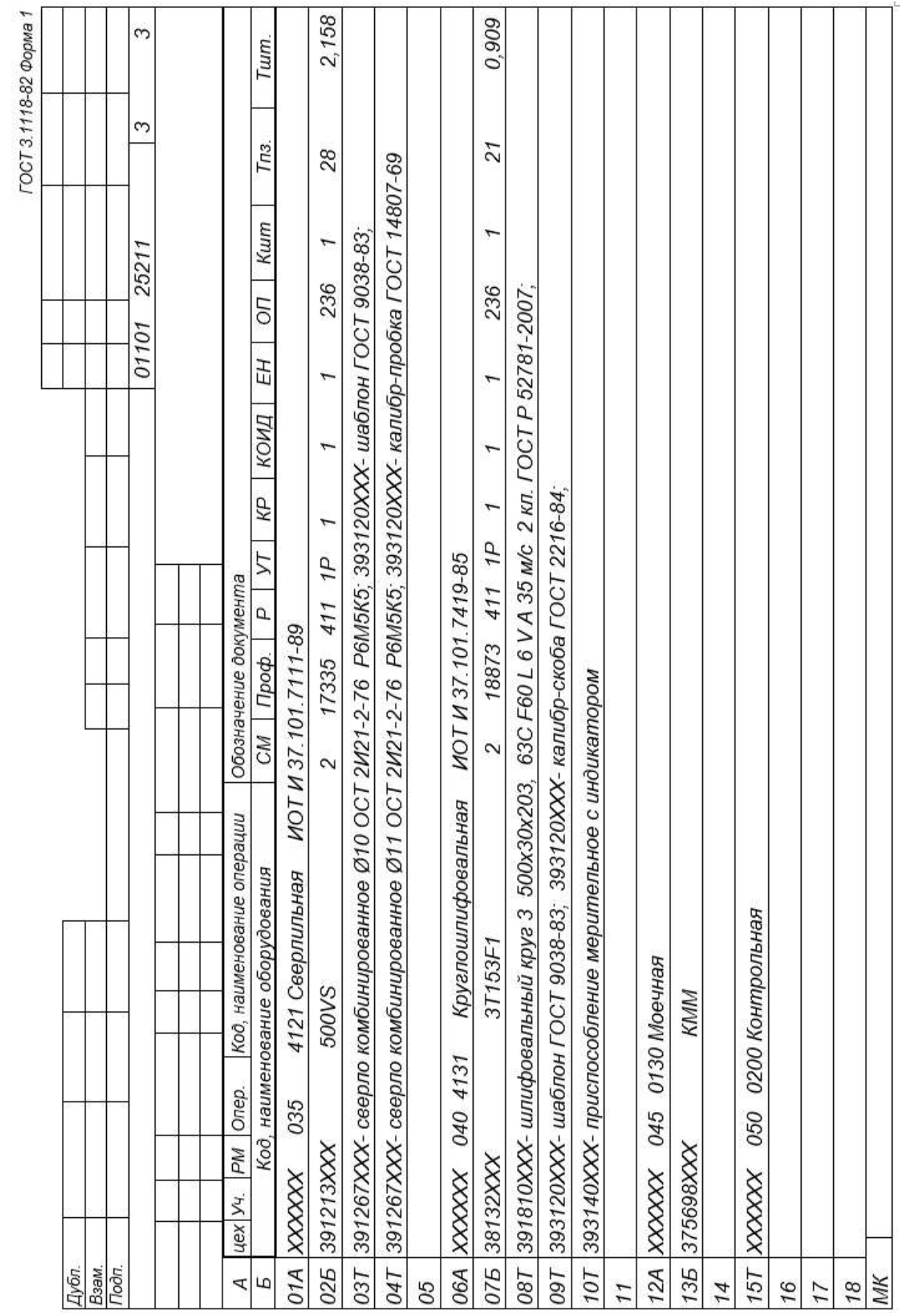

## Приложение Б **Операционные карты**

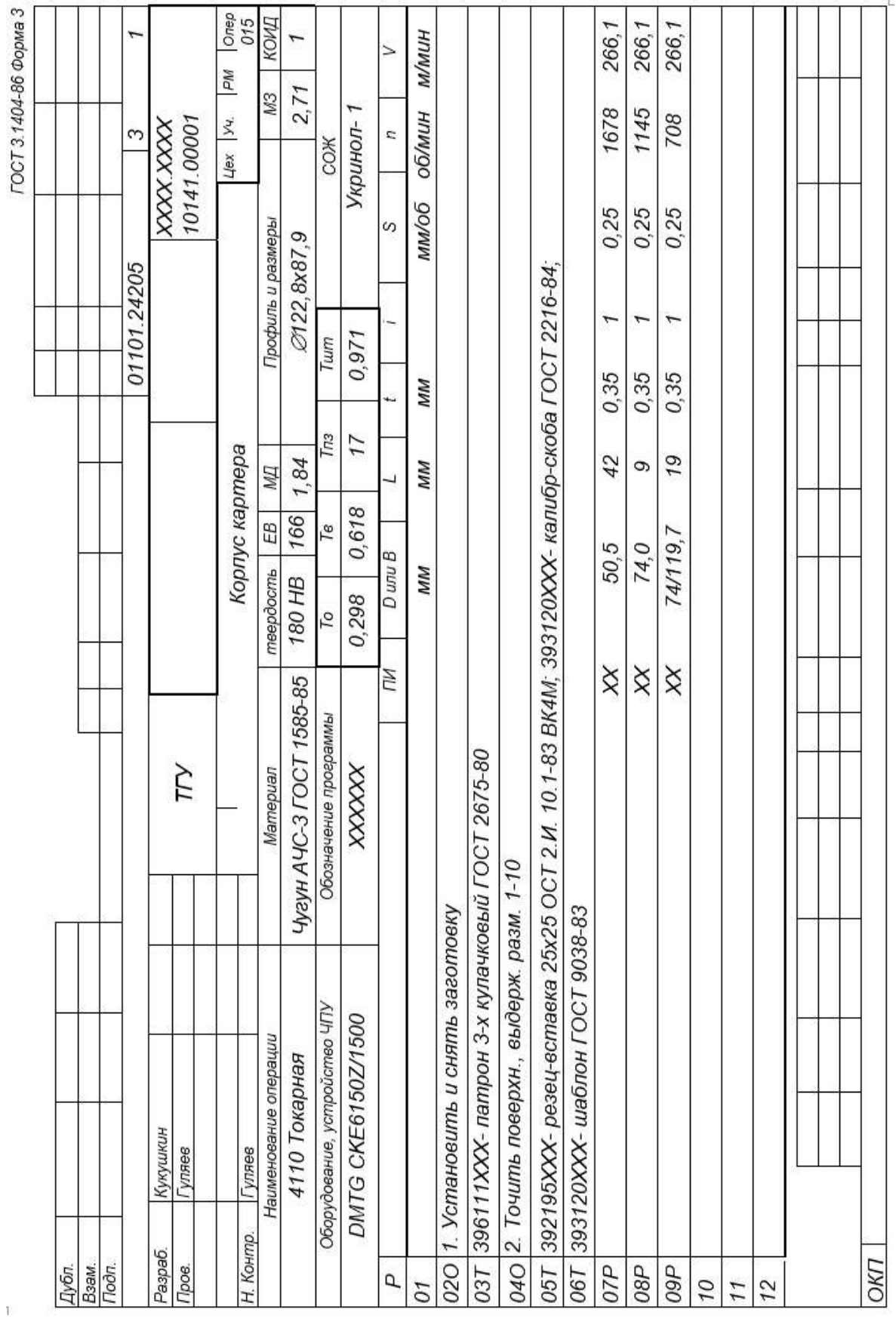

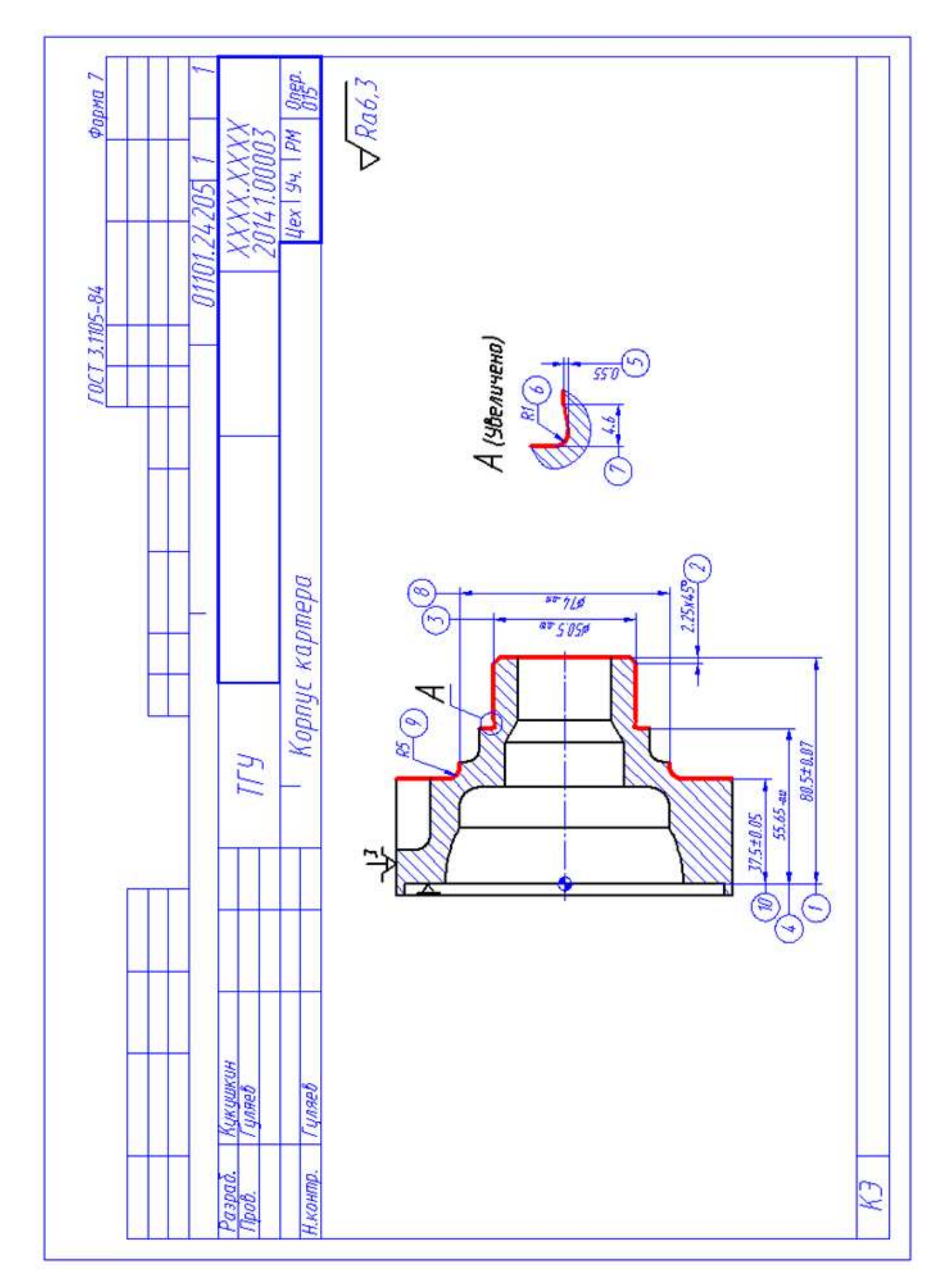

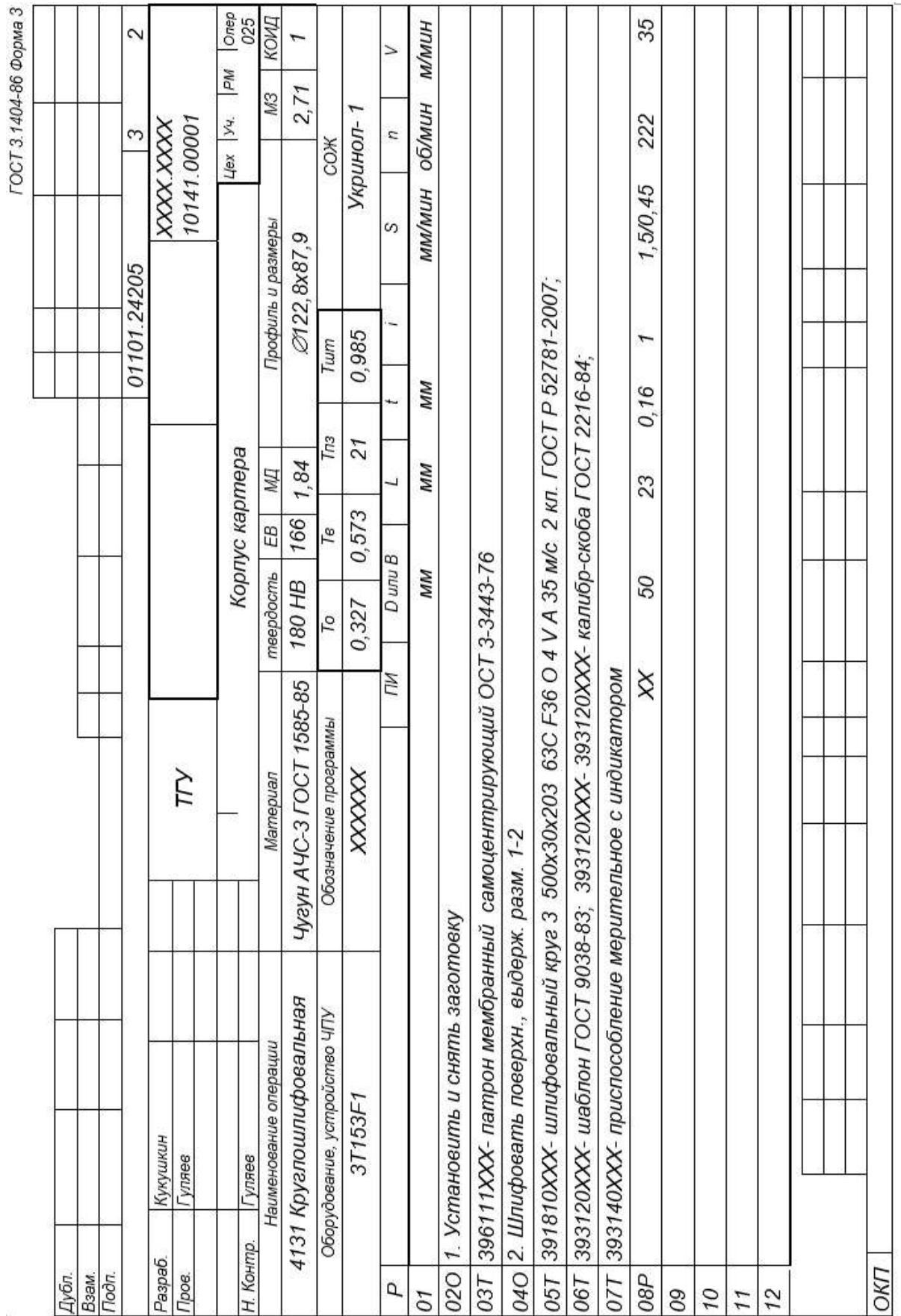

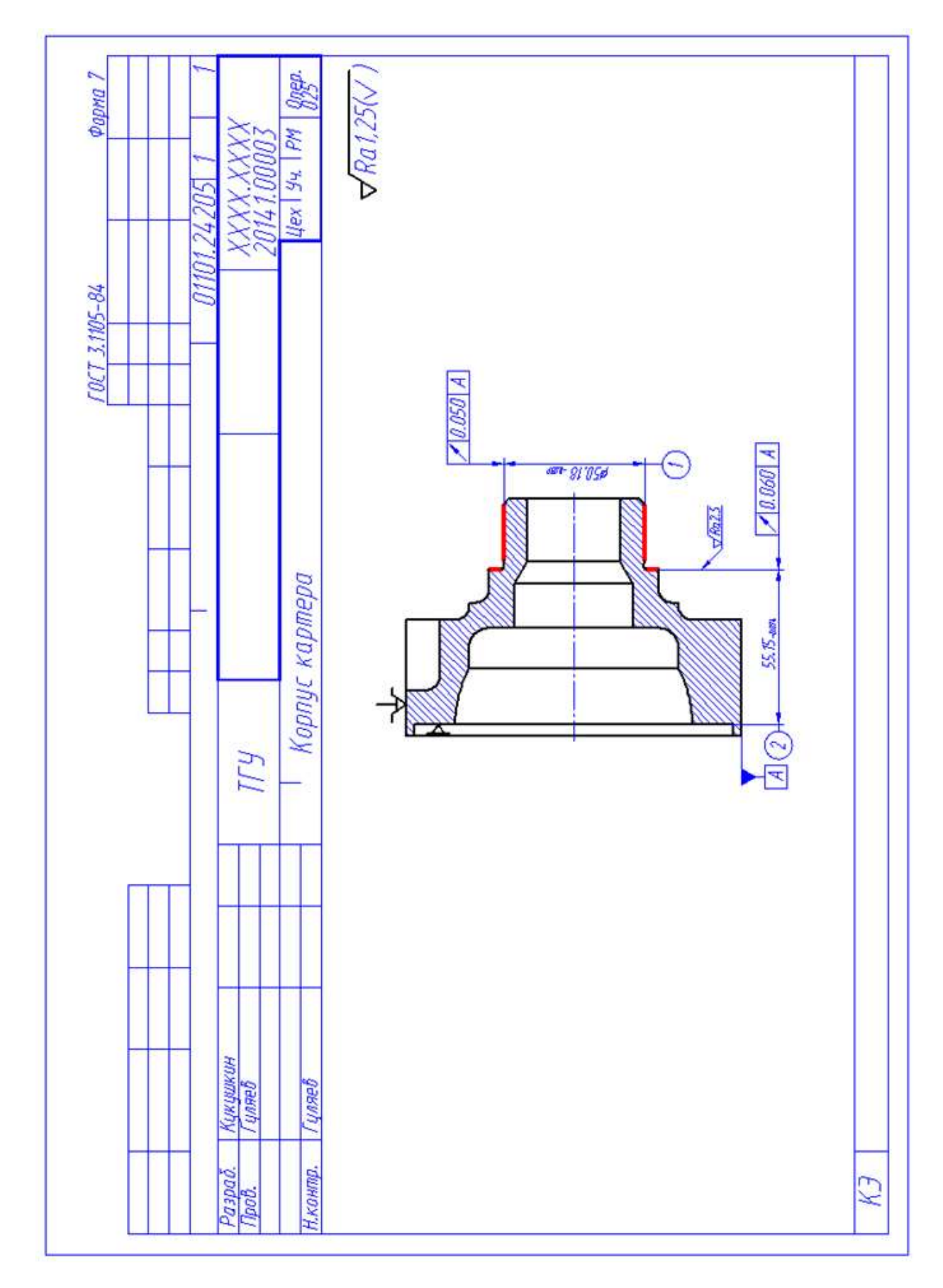

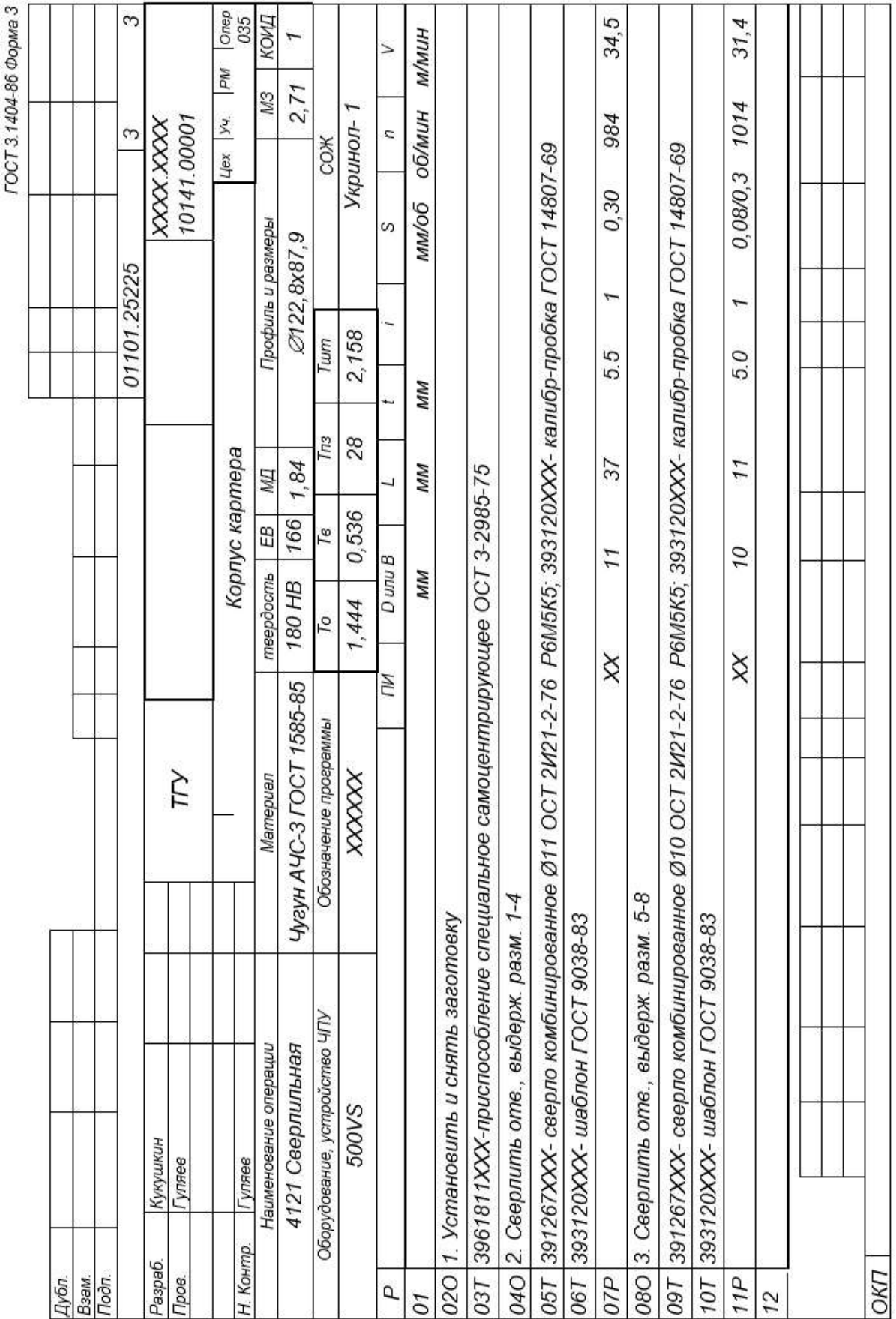

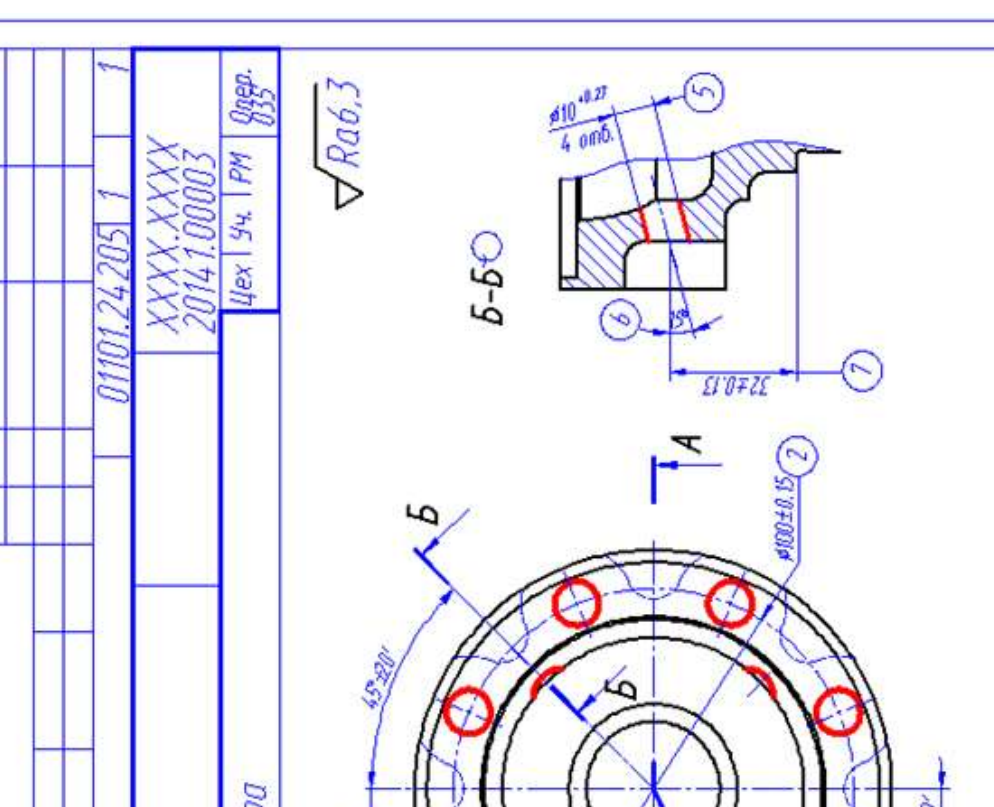

Фарма 7

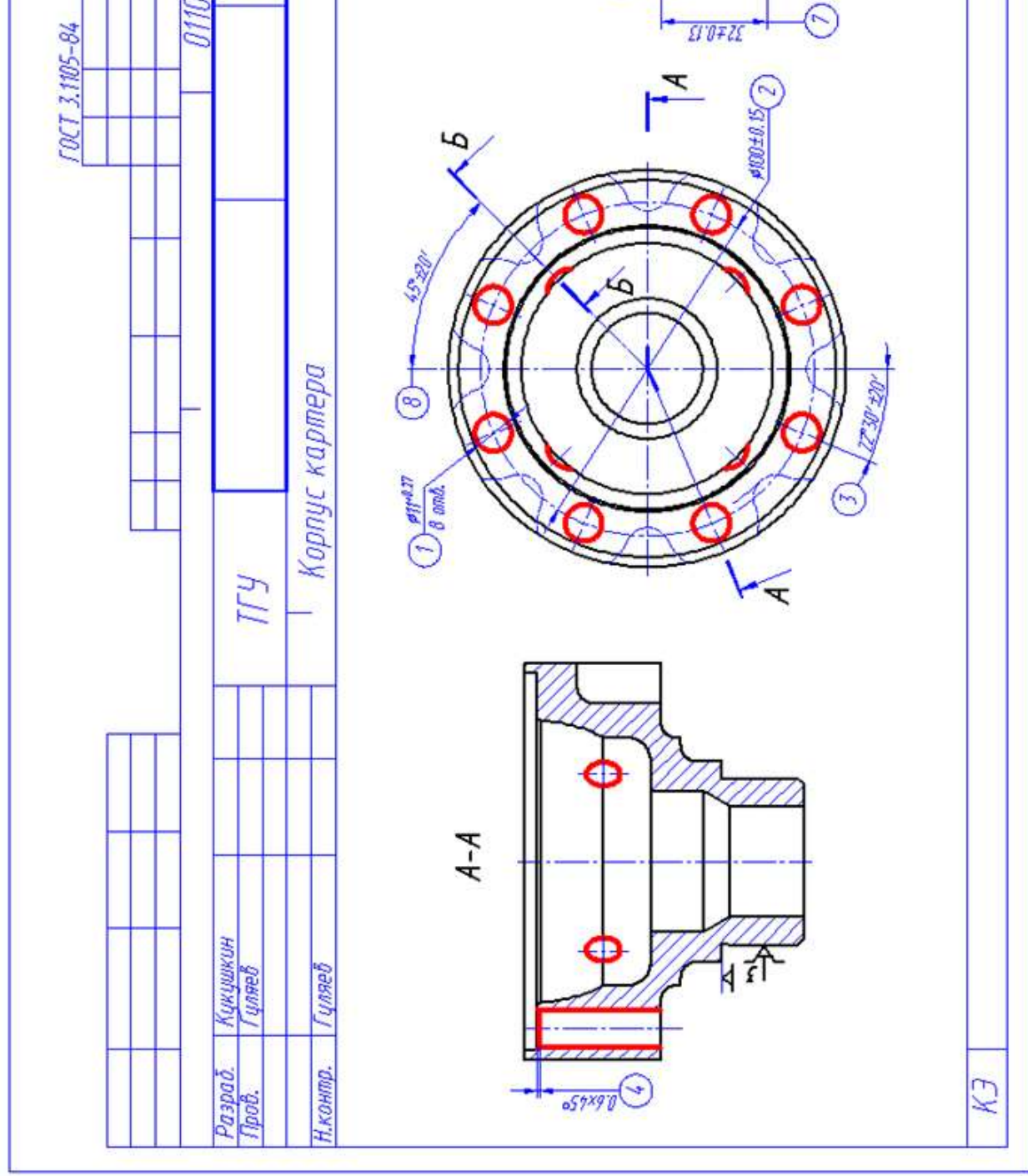

### Приложение В **Спецификация к станочному приспособлению**

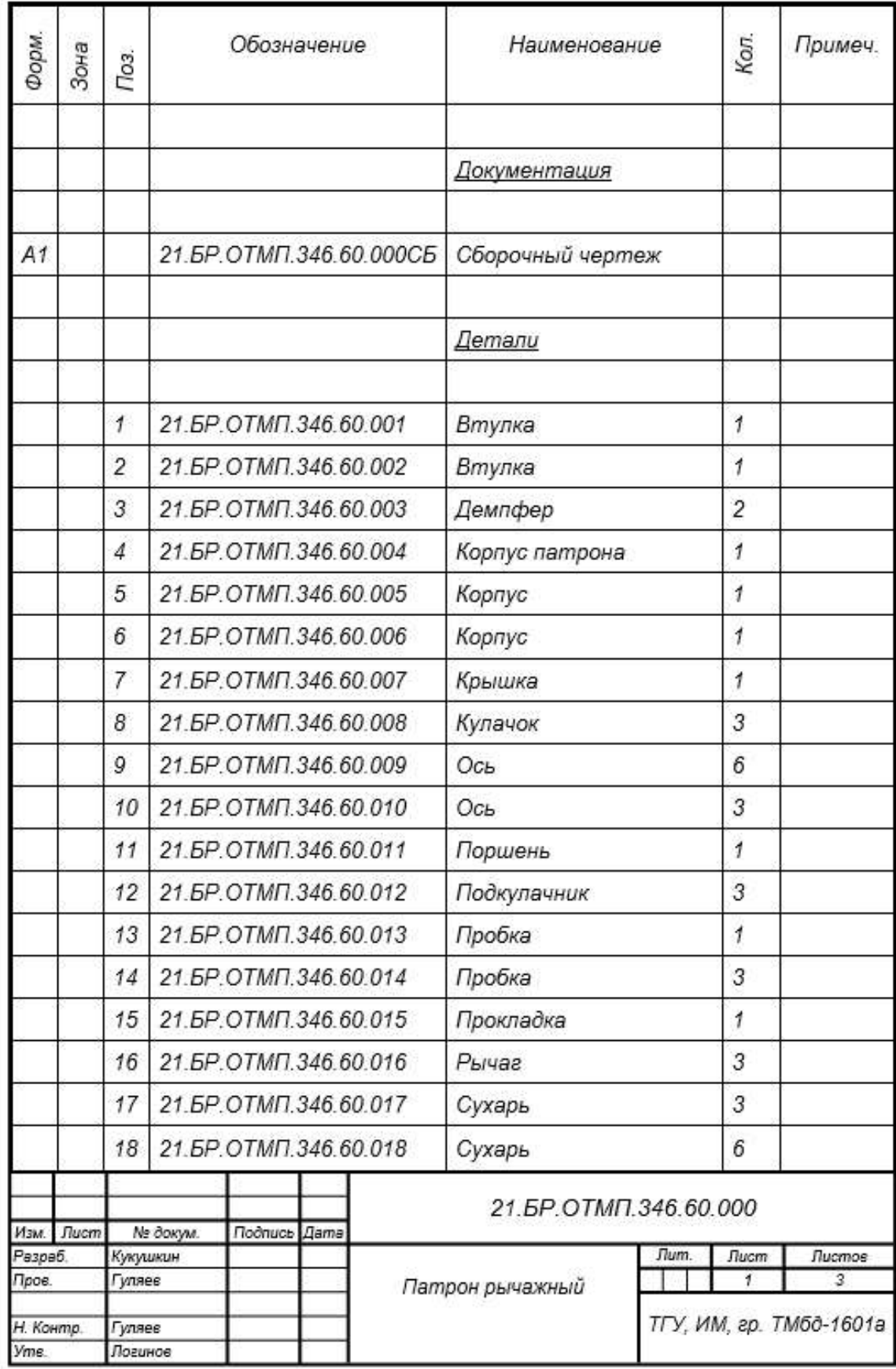

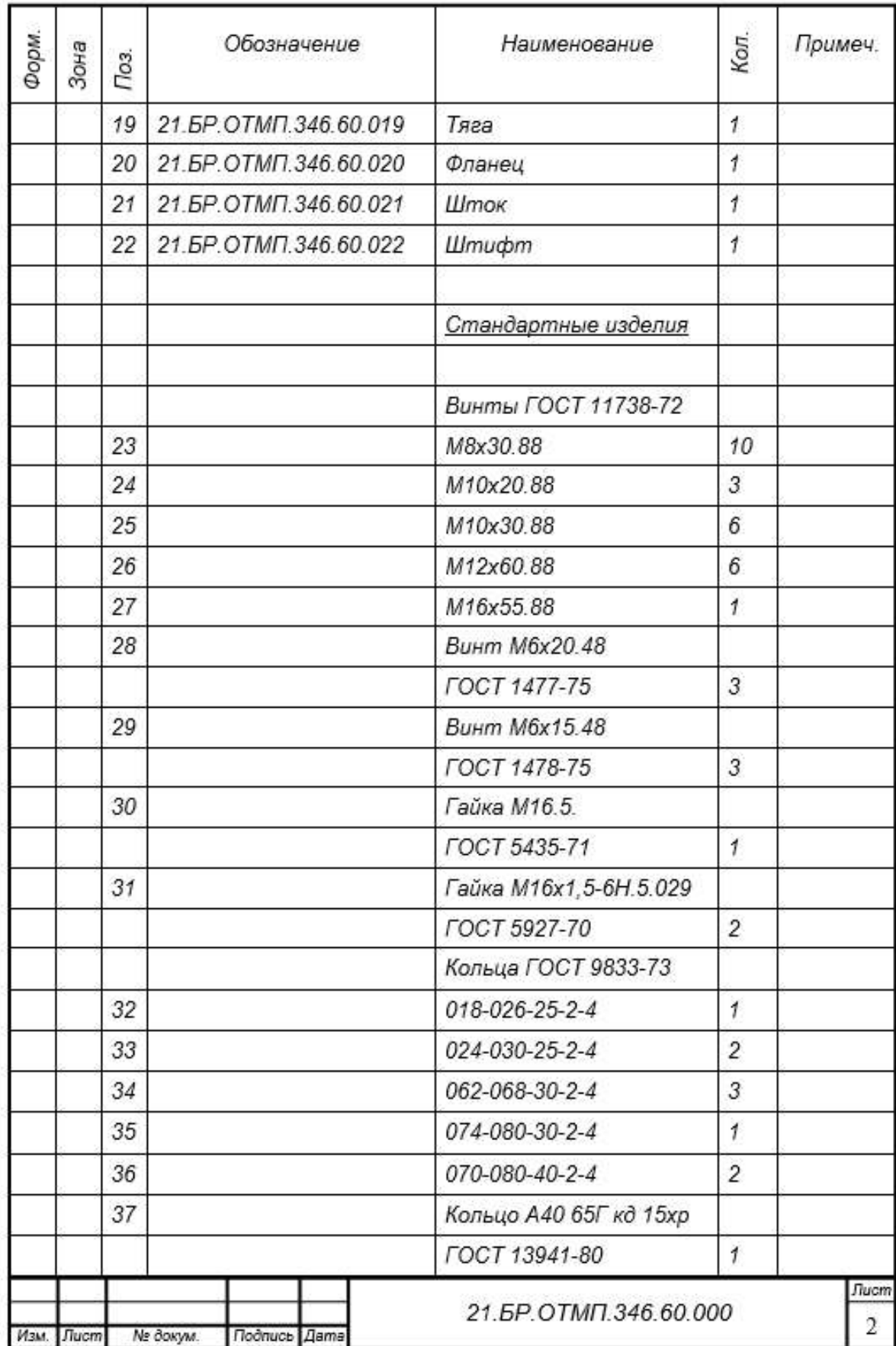

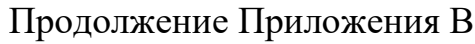

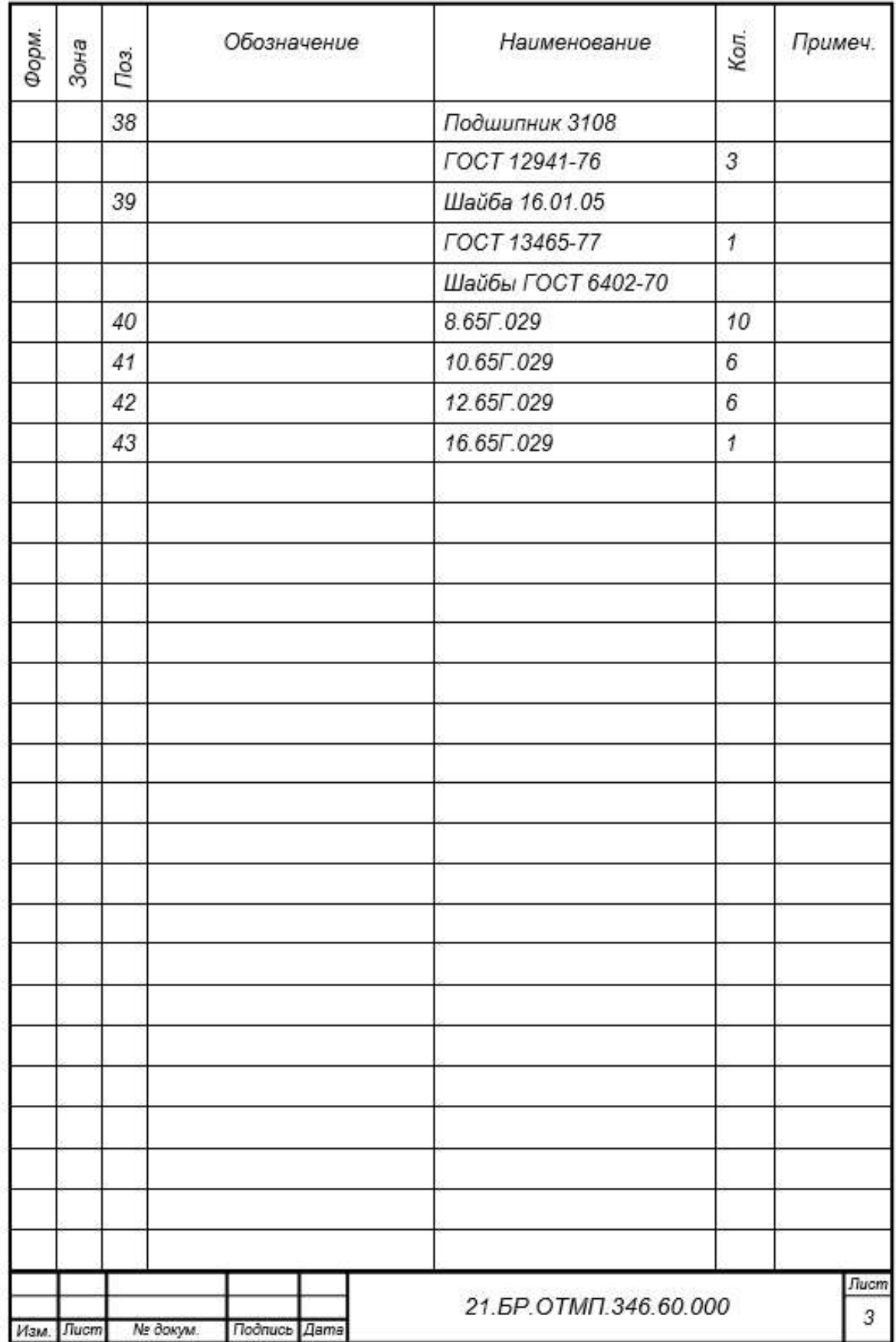

### Приложение Г **Спецификация к захватному устройству**

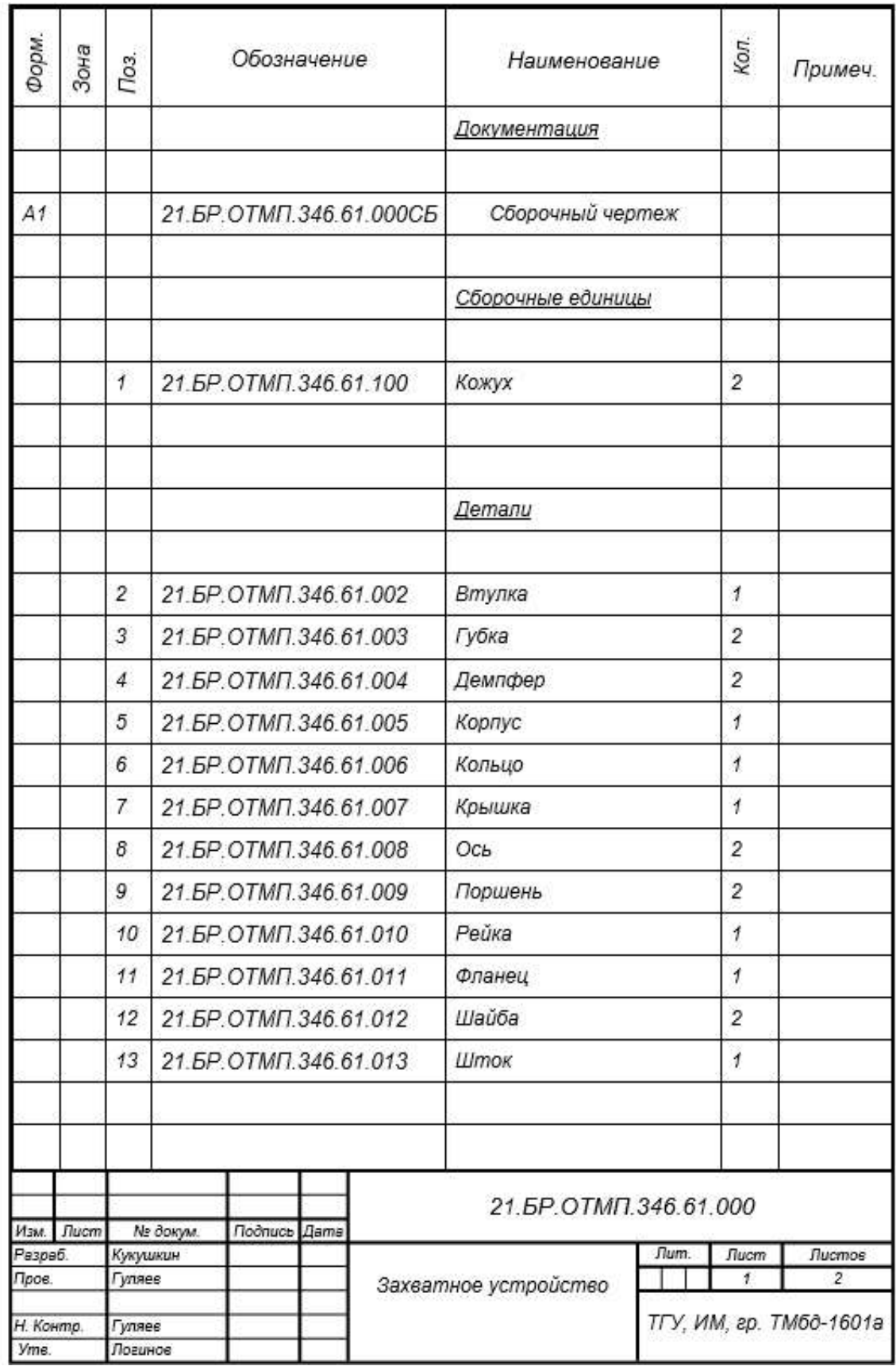

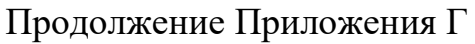

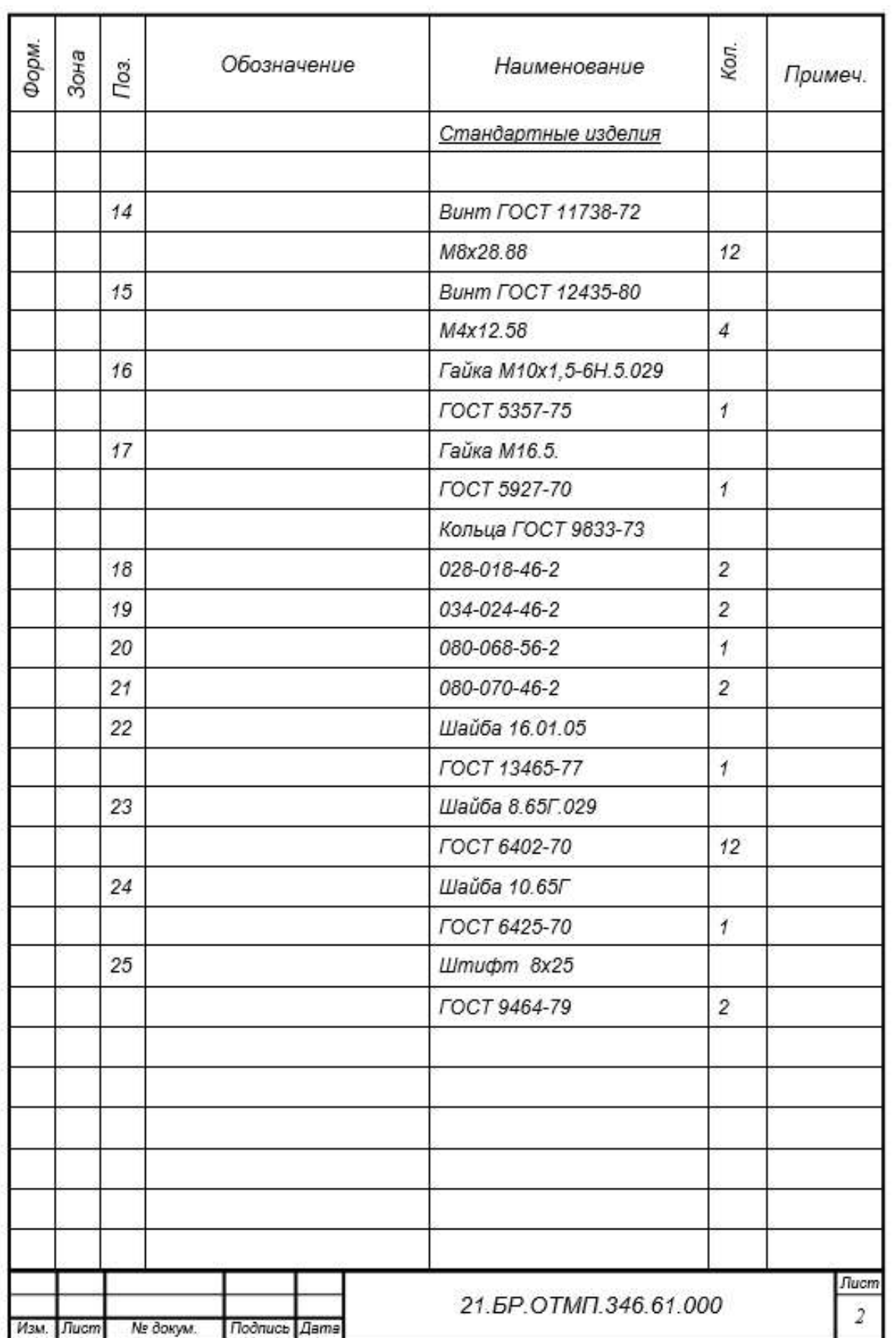